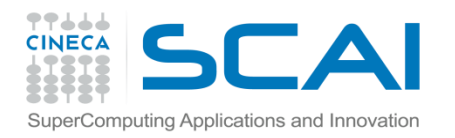

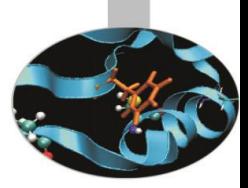

# GPU (Graphics Processing Unit) Programming in CUDA

Giorno 2

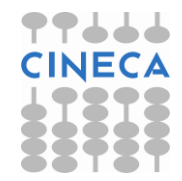

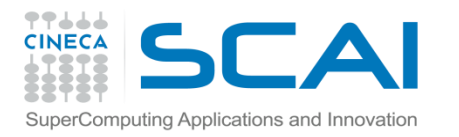

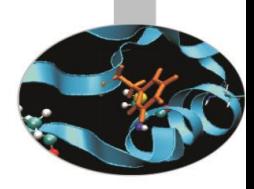

# Livelli di Memoria e Coalescenza

- Gobal Memory
	- Coalescenza

- Le altre aree di memoria:
	- *Constant,*
	- *Shared*
	- *Cache*

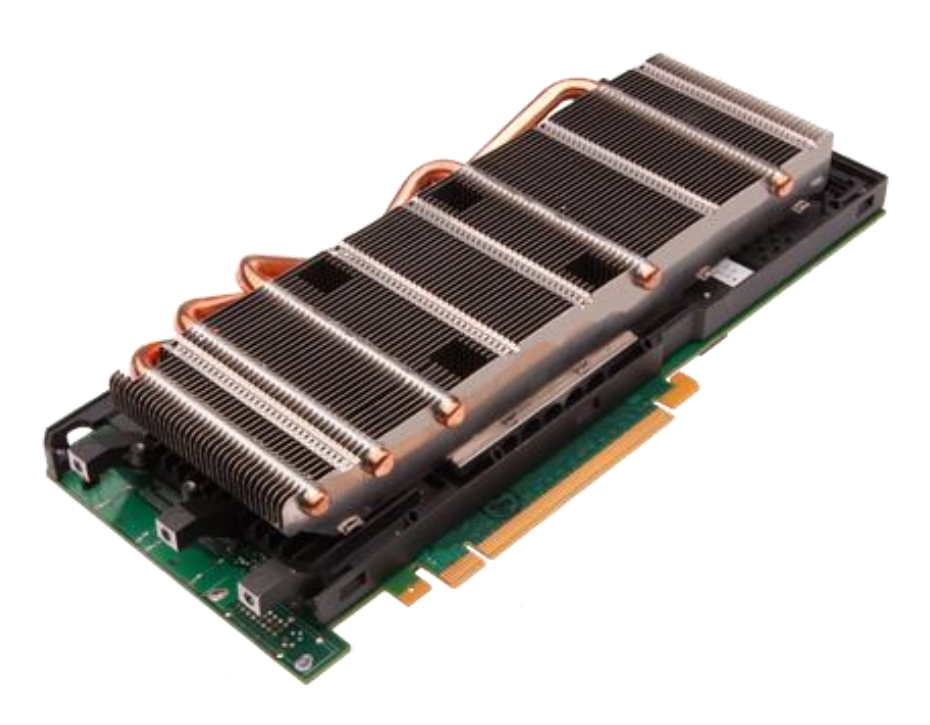

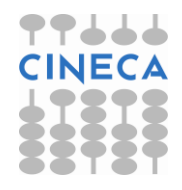

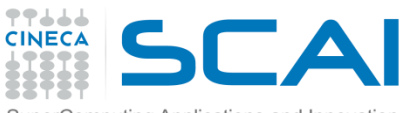

## SuperComputing Applications and Innovation<br>
La gerarchia di memoria "classica" in CUDA

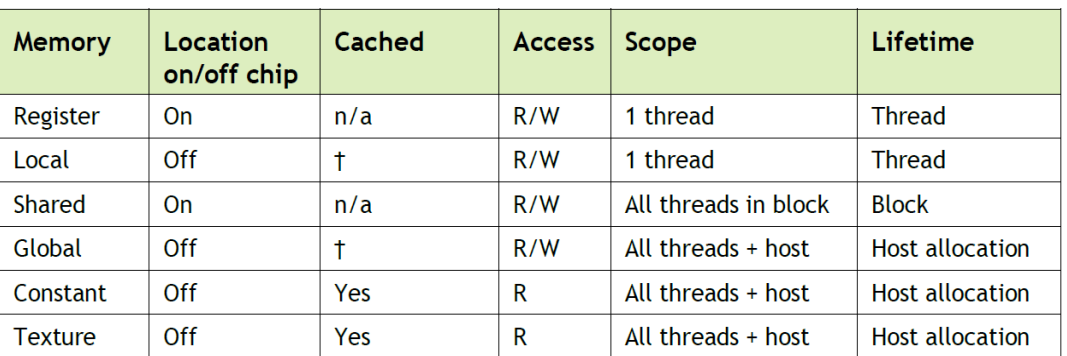

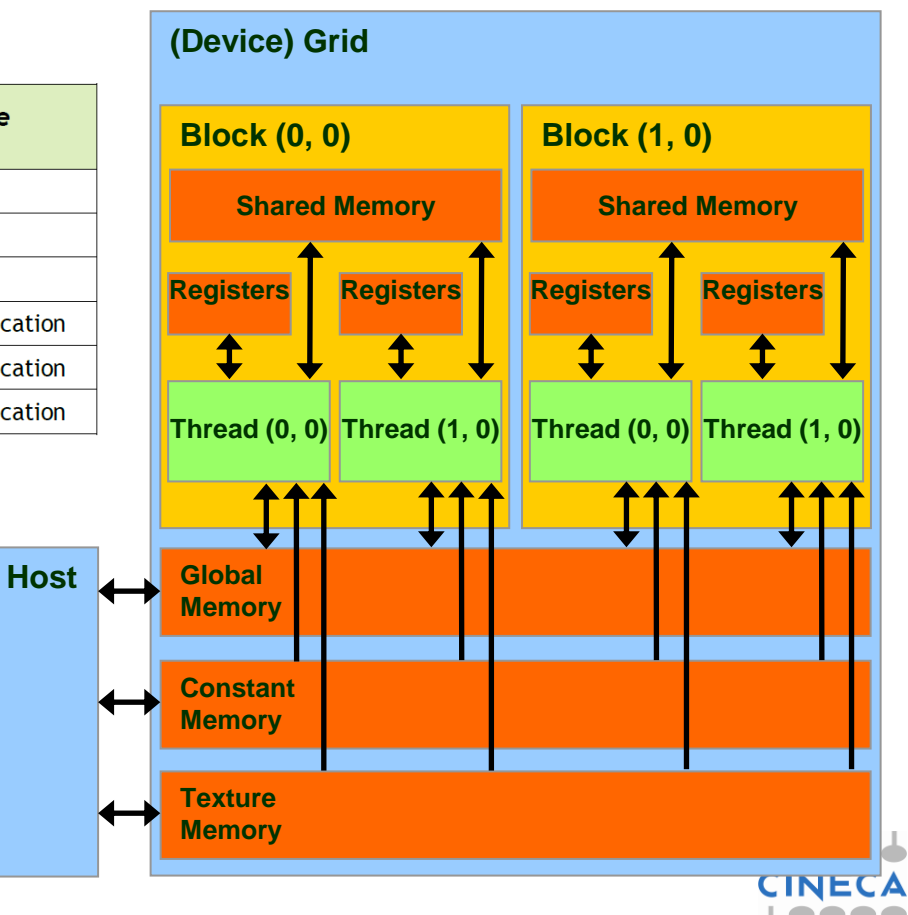

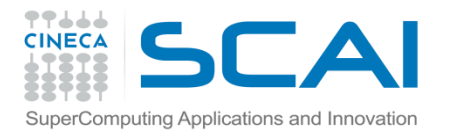

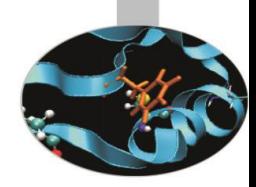

# Definizione di variabili in CUDA

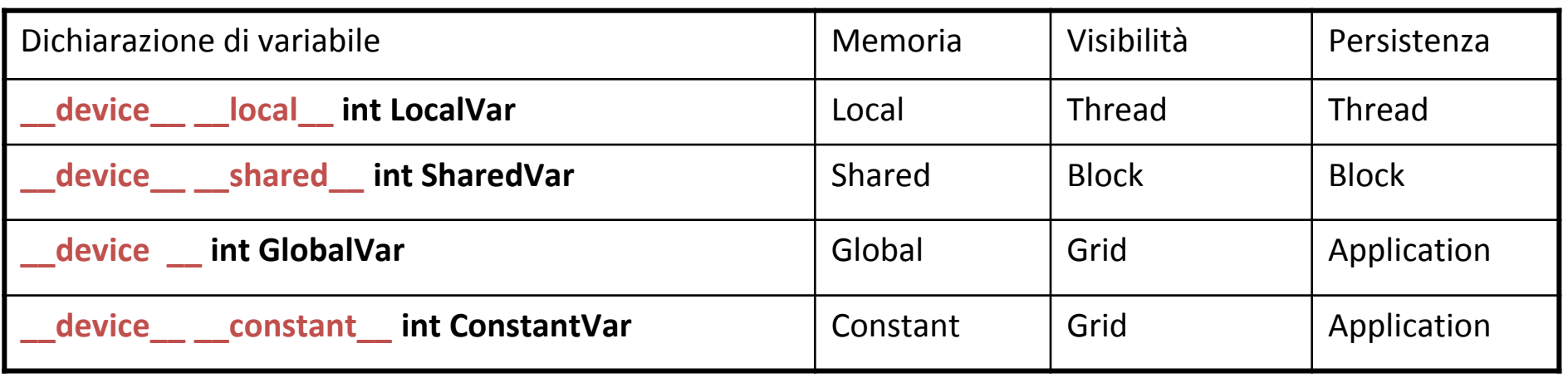

#### • **\_\_device\_\_** è opzionale con **\_\_local\_\_,**

**\_\_shared\_\_,** o **\_\_constant\_\_**

- Le variabili automatiche scalari senza qualificatori sono allocate nei registri o nella memoria locale in mancanza di registri
- Gli array la cui dimensione non è conosciuta a priori e le strutture dati di una certa complessità sono allocati nella memoria locale (lenta poiché fa parte della global memory)

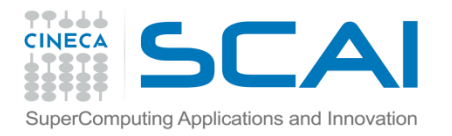

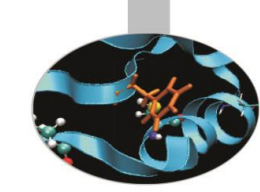

# La Memoria Globale in CUDA

- La memoria globale (*Global Memory*) è la memoria più grande disponibile sul *device*
	- –gioca il ruolo che la RAM svolge per la CPU sull'*host*
	- –mantiene il suo stato e i dati tra il lancio di un kernel e l'altro
	- –accessibile in lettura e scrittura da tutti i thread della griglia
	- –la sola possibilità di comunicazione in lettura e scrittura tra CPU e GPU
	- –Elevata latenza di accesso (400-800 cicli di clock)
	- –Throughput: fino a 144-177 GB/s

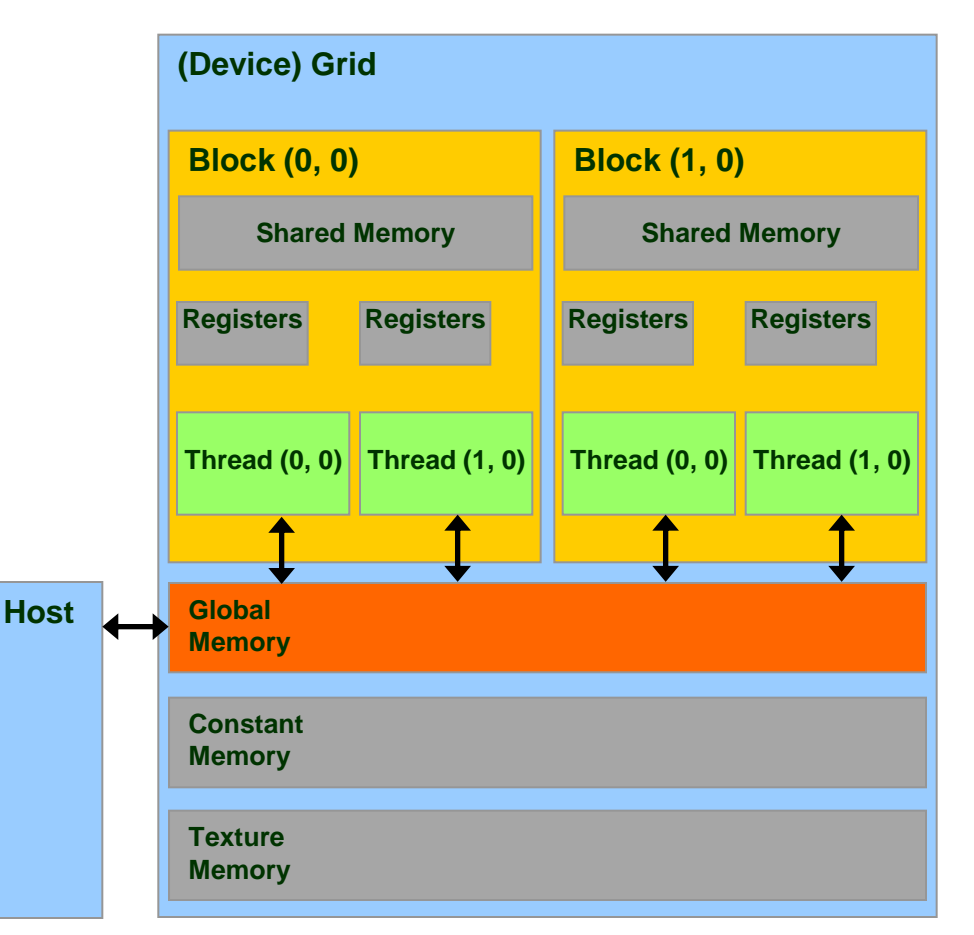

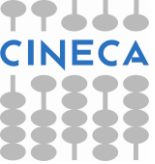

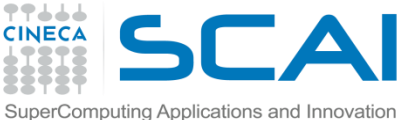

# Allocazione della Memoria Globale

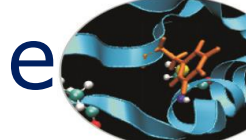

Per allocare una variabile nella memoria globale

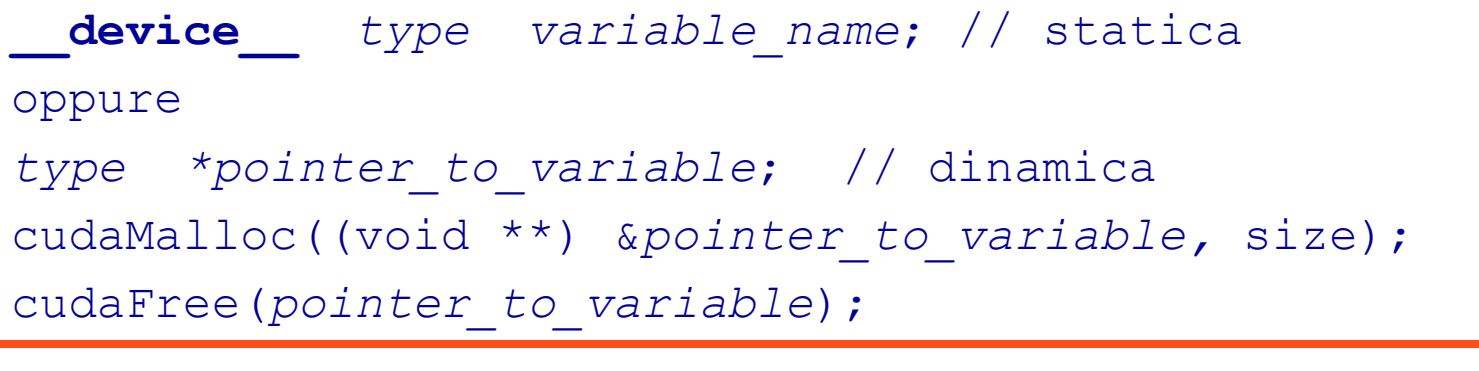

```
type, device :: variable_name
oppure
type, device, allocatable :: variable_name
allocate(variable_name, size)
deallocate(variable_name)
```
- Risiede nello spazio della memoria globale
- Ha un tempo di vita pari a quello dell'applicazione
- E' accessibile da tutti i thread di una griglia e dall'host

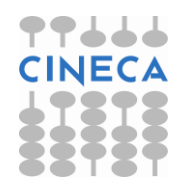

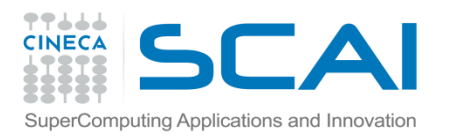

# Global Memory

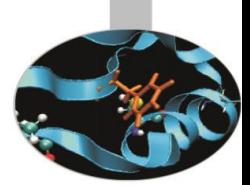

- Per sfruttare al meglio la bandwith, tutti gli accessi alla memoria globale devono essere coalescenti, i.e gli accessi in memoria da thread differenti devono essere raggruppati e eseguiti con un'unica transizione di memoria.
- Attenzione: alcuni pattern di accesso alla memoria globale sono coalescenti altri no. (Le regole di coalescenza dipendono dalla compute capabiliy della scheda grafica)
- L'architettura FERMI introduce dei meccanismi di caching per gli accessi alla GMEM
- L1: privata al thread, virtual cache implementata nella shared memory
- L2: 768KB, grid-coherent, 25% meglio della latenza della DRAM

**// L1 = 48 KB // SH = 16 KB cudaFuncSetCacheConfig( kernel, cudaFuncCachePreferL1); // L1 = 16 KB // SH = 48 KB cudaFuncSetCacheConfig( kernel, cudaFuncCachePreferShared );**

**Kepler** architecture introduced some improvements: 32 KB + 32 KB partition option

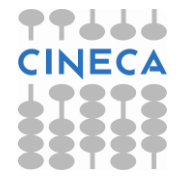

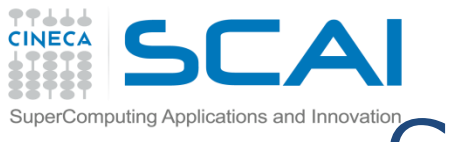

# Global Memory (pre-Fermi)

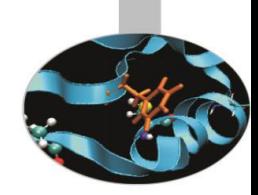

#### **Compute capability 1.0 and 1.1**

- La richiesta di accesso alla GMEM per warp è spezzata in due richieste, una per ogni half-warp, che vengono eseguite indipendentemente.
- Per sfruttare al meglio la bandwith tutti gli accessi devono essere coalescenti (i thread di un half-warp accedono a regioni contigue di memoria nel device)
- I threads devono accedere a words in sequenza strettamente crescente: il k-esimo thread deve accedere al k-esimo word
- Tutti e 16 i words devono risiedere nello stesso segmento di memoria.
- Un'accesso coalescente è realizzato con:
	- Una 64-byte memory transaction, per 4-byte words
	- Una 128-byte memory transaction, per 8-byte words
	- Due 128-byte memory transactions, per 16-byte words

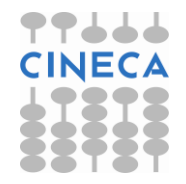

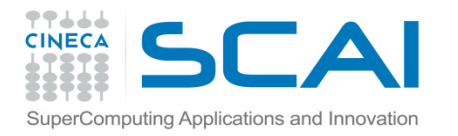

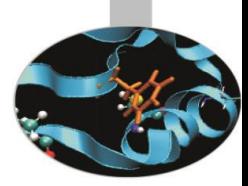

# Coalescenza (pre-Fermi)

#### **Compute capability 1.0 and 1.1**

- Requisiti di accesso molto stringenti
- Accessi realizzati ad half-warp (16 threads)
- Non tutto i thread devono necessariamente partecipare ma i loro accessi devono essere allineati
- k-th thread deve accedere al k-th word nel segmento

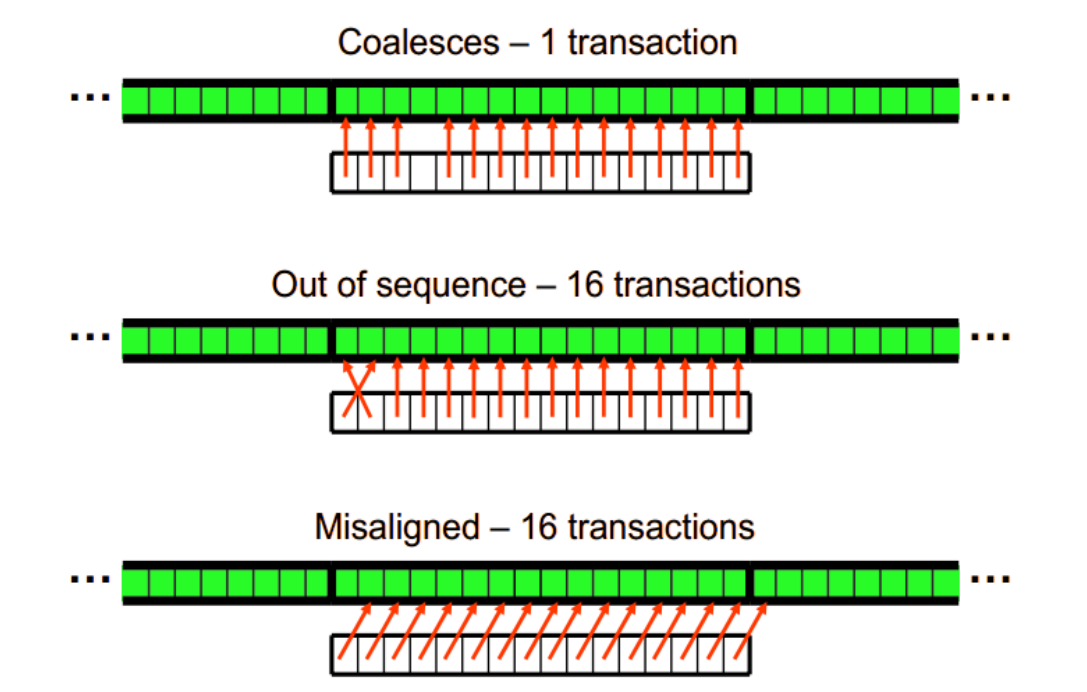

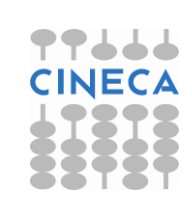

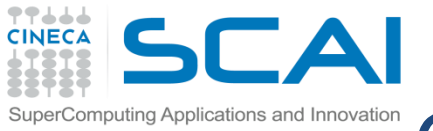

# Coalescenza (pre-Fermi)

#### • **Compute capability 1.2 and 1.3**

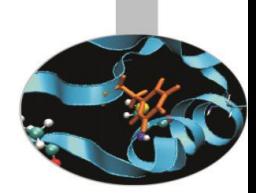

- Trovare il segmento dell'indirizzo di memoria richiesto dal thread con id più basso:
- 32B segment for 8-bit data
- 64B segment for 16-bit data
- 128B segment for 32, 64 and 128-bit data.
- Trovare tutti i thread il cui indirizzo risiede nello stesso segmento.
- Ridurre la dimensione della transazione se possibile:
- If size == 128B e se solo la prima metà o la seconda metà è utilizzata, ridurre la transazione a 64B
- If size == 64B e se solo la prima metà o la seconda metà è utilizzata, ridurre la transazione a 32B
- Ripetere finchè tutti i thread dell'half-warp non sono serviti.

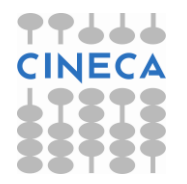

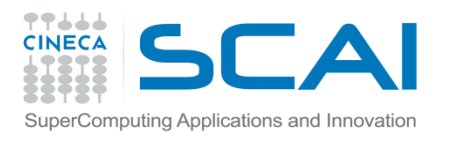

# Coalescenza (pre-Fermi)

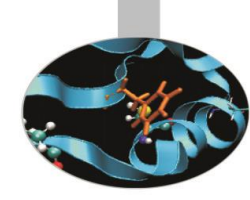

#### **Compute capability 1.2 and 1.3**

• Il memory controller è migliorato

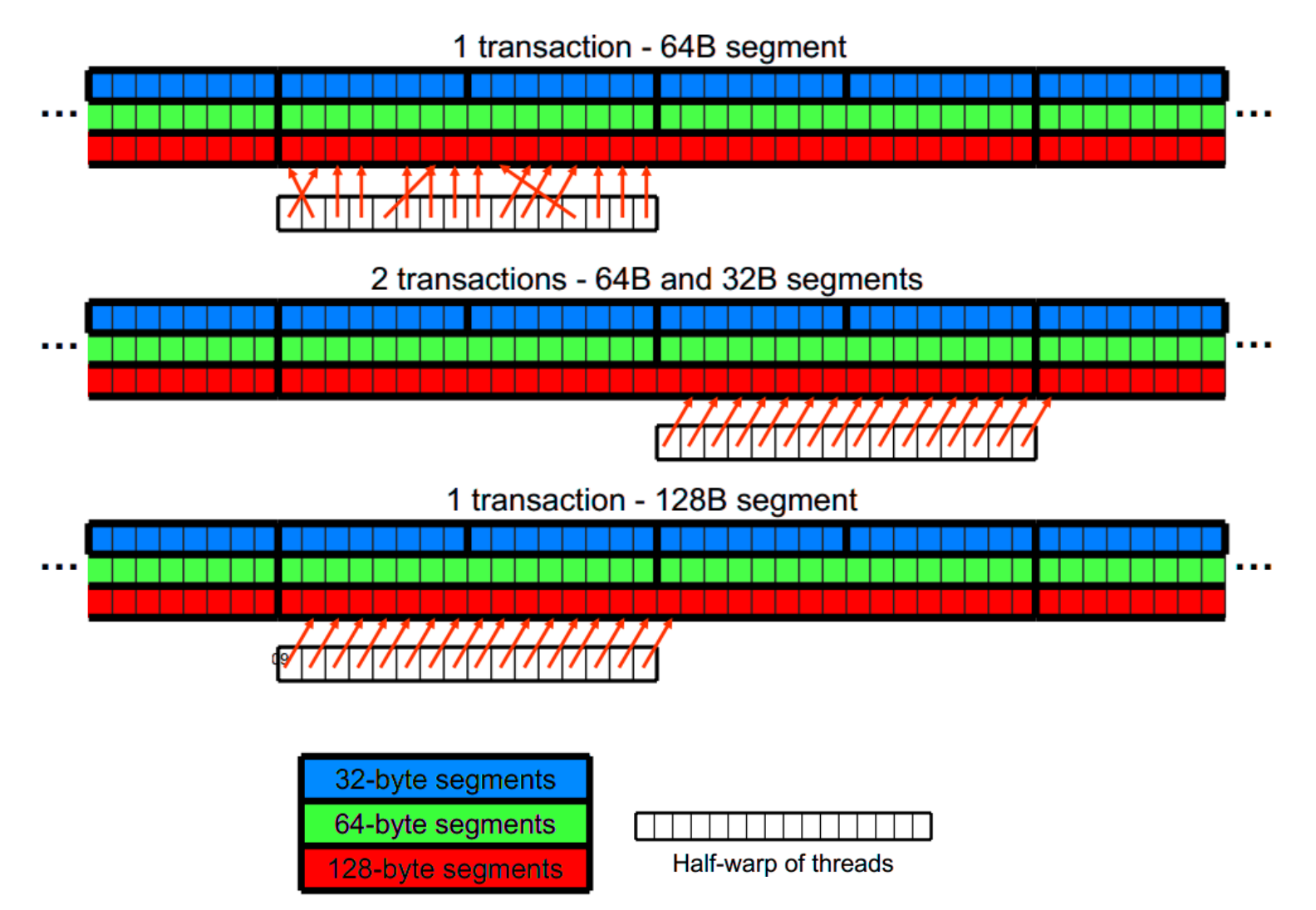

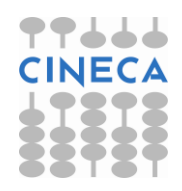

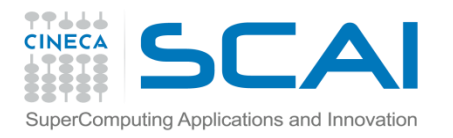

# Gerarchia di cache nelle Fermi

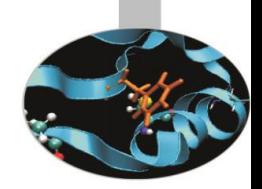

- L'architettura Fermi (cc 2.x) introduce una gerarchia di cache tra la memoria globale e lo Streaming Multiprocessor
- due livelli di cache:
	- –L2 globale a tutti gli SM
	- –L1 configurabile:
		- 16KB shared / 48 KB L1
		- 48KB shared / 16KB L1
- tutti gli accessi alla memoria globale passano per la cache L2
	- –incluse copie da/su *host* !!!

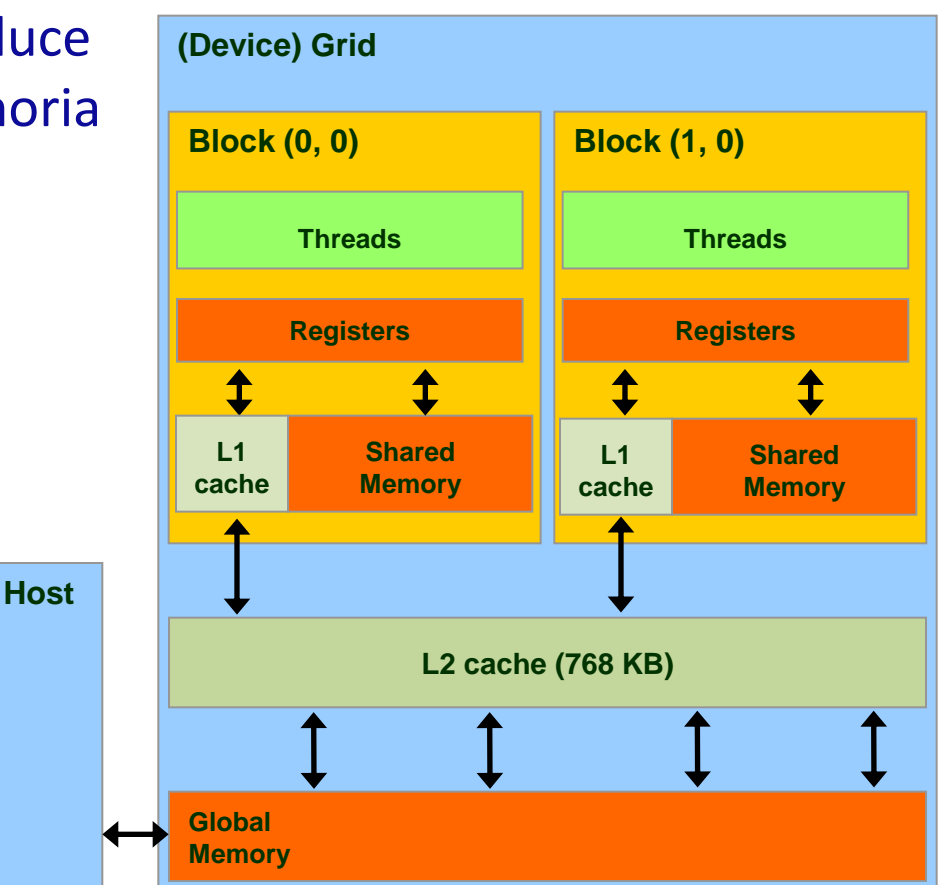

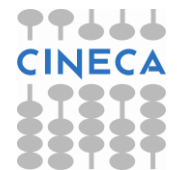

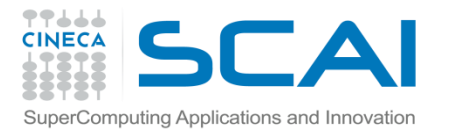

# Gerarchia di cache nelle Fermi

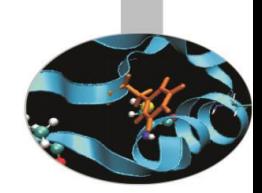

- Una tipologia di *store:*
	- viene invalidato il dato in L1, e aggiornato direttamente la linea di cache in L2
- Due tipologie di *load*:
	- caching (*default*)
		- il dato viene prima cercato nella L1, poi nella L2, poi in Global Memory (GMEM)
		- la dimensione delle linee di cache è di 128-byte
	- non-caching (selezionabile a *compile time*)
		- disabilita la cache L1 con l'opzione di compilazione –Xptxas –dlcm=cg
		- il dato viene prima cercato in L2, poi in GMEM
		- la dimensione delle linee di cache è di 32-bytes

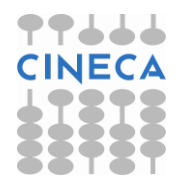

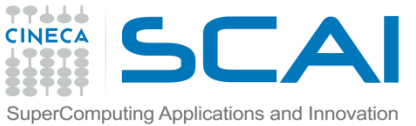

# Global Memory Load Operation (Fermi)

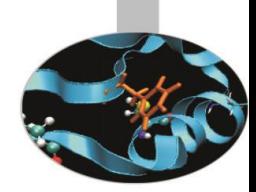

- Le operazioni di accesso alla memoria sono gestite per warp (32 threads)
- Come tutte le altre istruzioni (l'unità fondamentale di calcolo è il warp)
- Operazioni:
	- I threds in un warp calcono l'indirizzo di memoria richiesto
	- Vengono individuati i segmenti di memoria necessari
	- Parte la richiesta dei segmenti/linee di memoria necessarie

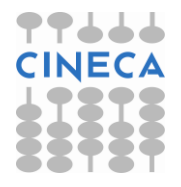

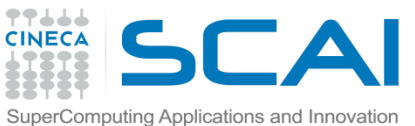

# Global Memory Load Operation (Fermi)

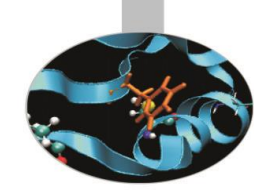

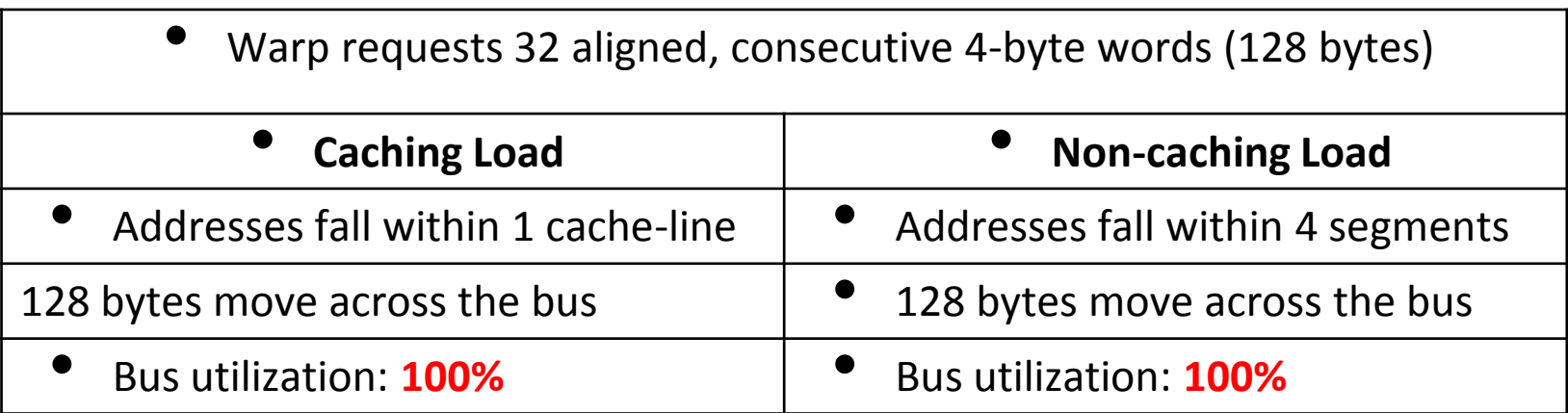

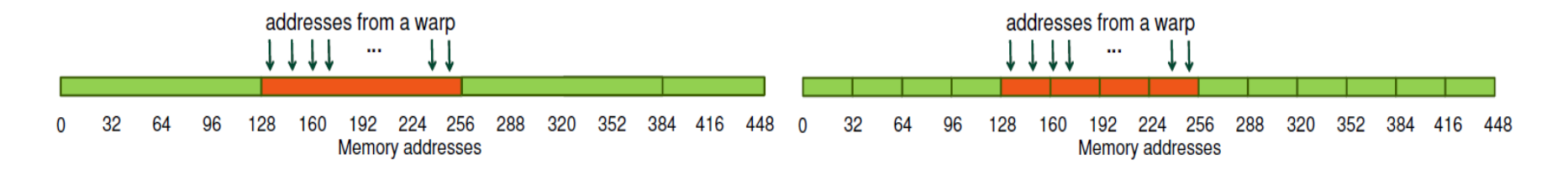

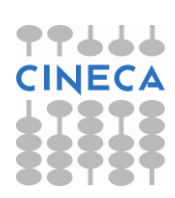

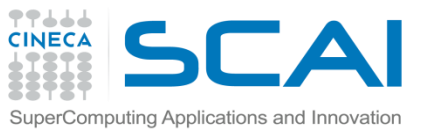

**Contract Contract** 

 $\Omega$ 

# Global Memory Load Operation (Fermi)

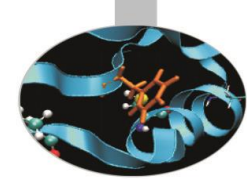

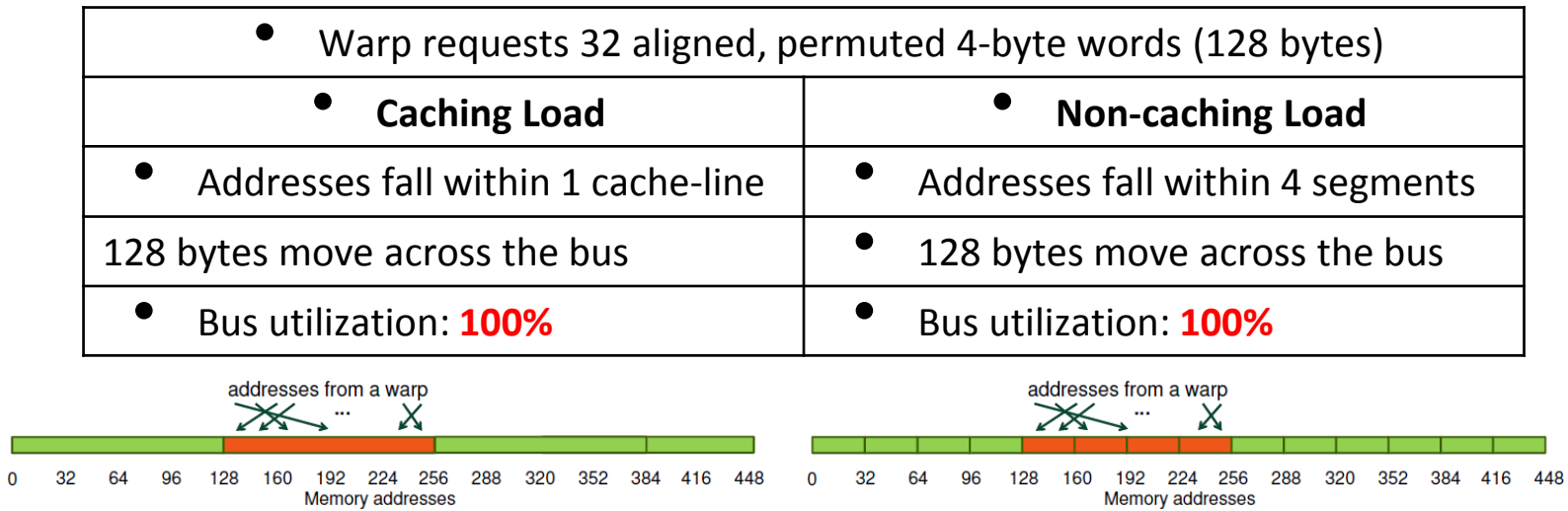

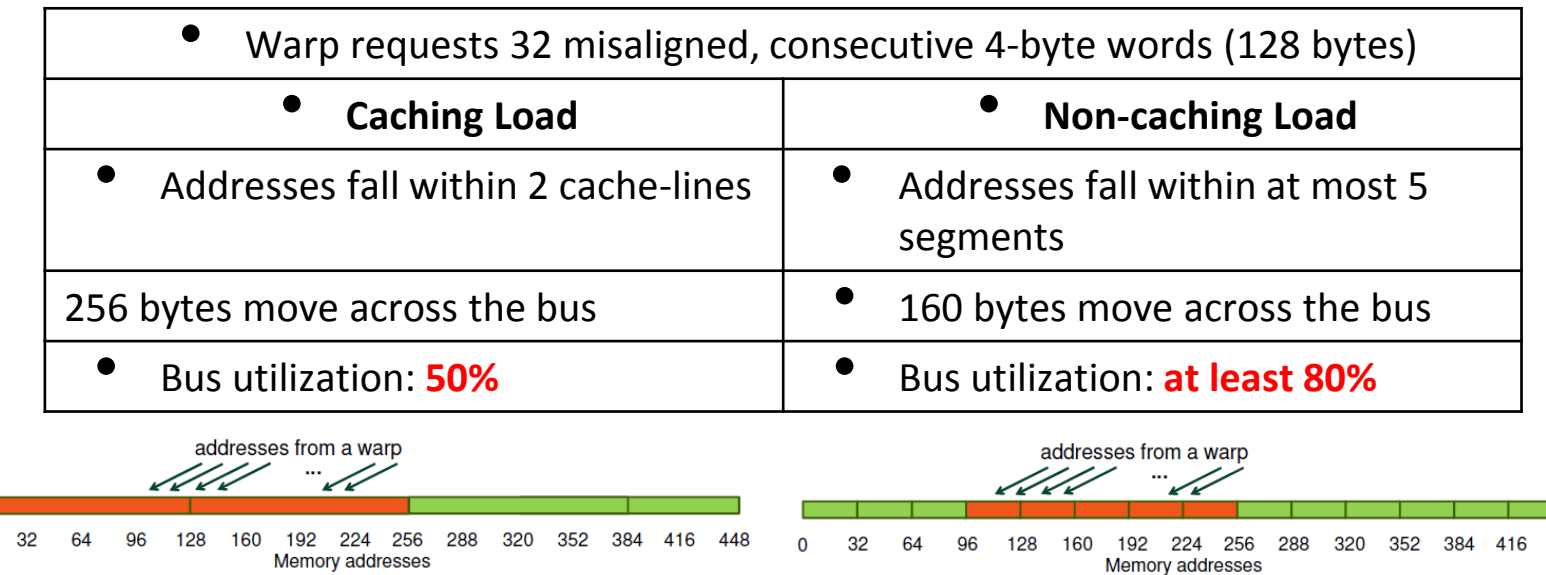

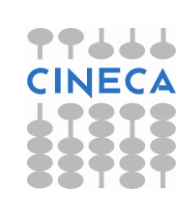

o

448

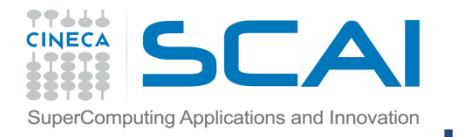

 $\mathcal{L}^{\mathcal{L}}$  $\mathbf 0$ 

# Global Memory Load Operation (Fermi)

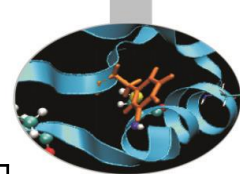

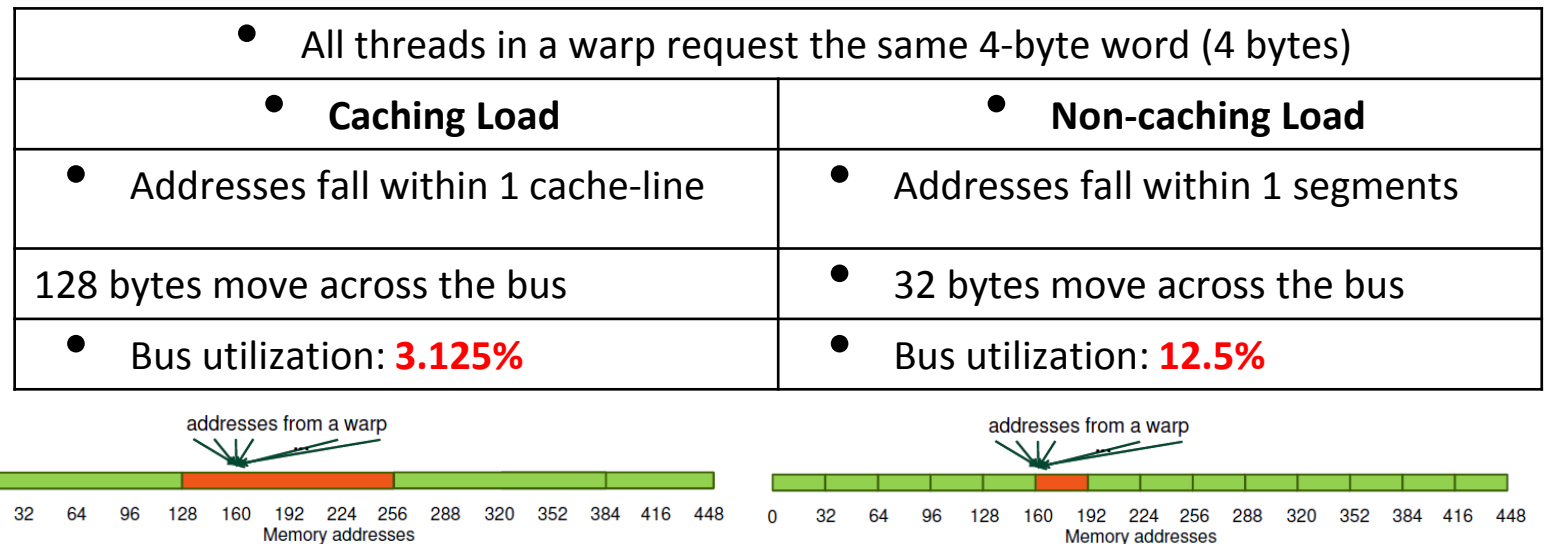

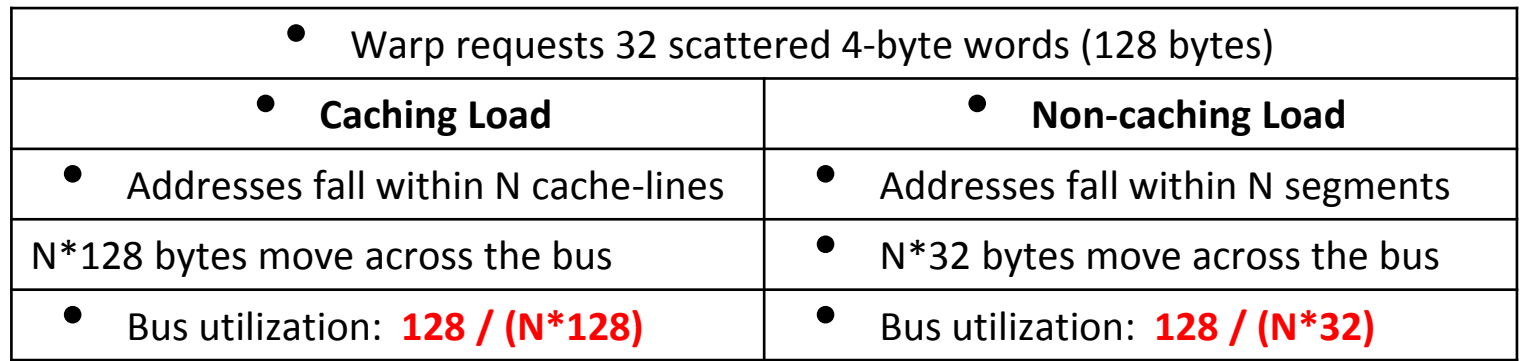

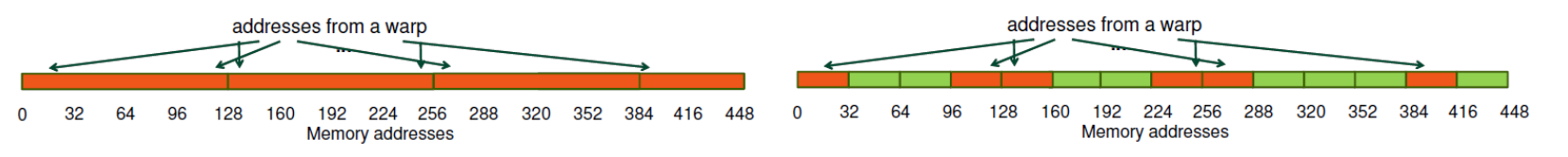

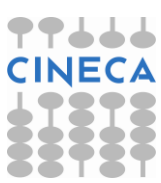

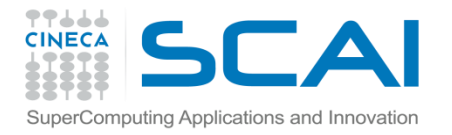

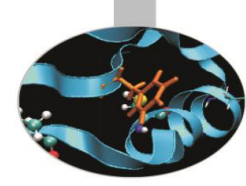

```
#include <stdio.h>
template
__global__ void offset(T* a, int s)
{
  int i = blockDim.x * blockIdx.x + threadIdx.x + s;
  a[i] = a[i] + 1;}
template
__global__ void stride(T* a, int s)
{
  int i = (blockDim.x * blockIdx.x + threadIdx.x) * s;a[i] = a[i] + 1;}
```
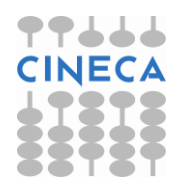

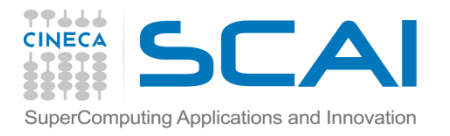

printf $("n")$ ;

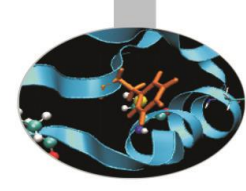

```
template
void runTest(int deviceId, int nMB)
{
   int blockSize = 256;
   float ms;
  T * d a;cudaEvent t startEvent, stopEvent;
 int n = nMB*1024*1024/sizeof(T);cudaMalloc(&d a, n * 33 * sizeof(T)) ;
   cudaEventCreate(&startEvent) ;
   cudaEventCreate(&stopEvent);
  printf("Offset, Bandwidth (GB/s):\n");
  for (int i = 0; i <= 32; i++) {
         cudaMemset(d a, 0.0, n * sizeof(T)));
         cudaEventRecord(startEvent,0) ;
         offset<<<n/blockSize, blockSize>>>(d_a, i);
         cudaEventRecord(stopEvent,0);
         cudaEventSynchronize(stopEvent));
         cudaEventElapsedTime(&ms, startEvent, stopEvent) ;
         printf("%d, %f\n", i, 2*nMB/ms);
          }
```
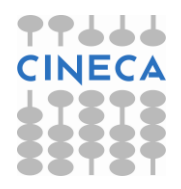

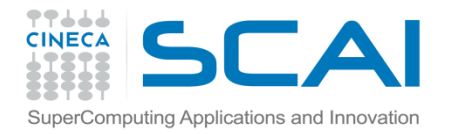

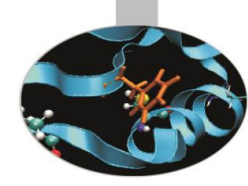

```
printf("Stride, Bandwidth (GB/s):\n");
for (int i = 1; i <= 32; i++) {
    cudaMemset(d a, 0.0, n * sizeof(T)) ;
    cudaEventRecord(startEvent,0) ; 
    stride<<<n/blockSize, blockSize>>>(d_a, i);
    cudaEventRecord(stopEvent,0) ;
    cudaEventSynchronize(stopEvent);
    cudaEventElapsedTime(&ms, startEvent, stopEvent); 
    printf("%d, %f\n", i, 2*nMB/ms);
   }
cudaEventDestroy(startEvent);
cudaEventDestroy(stopEvent);
cudaFree(d_a);
}
```
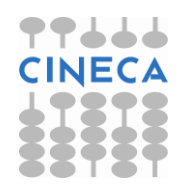

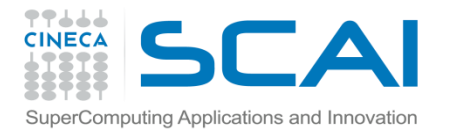

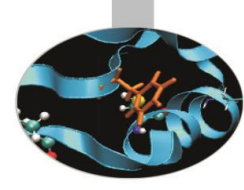

```
int main(int argc, char **argv)
{
  int nMB = 4;
 bool bFp64 = false;for (int i = 1; i < argc; i++) {
```

```
 if (!strcmp(argv[i], "fp64"))
bFp64 = true;
```

```
}
```

```
 printf("Transfer size (MB): %d\n", nMB);
 printf("%s Precision\n", bFp64 ? "Double" : "Single");
 if (bFp64) runTest<double>(deviceId, nMB);
else runTest<int>(deviceId, nMB);
```
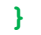

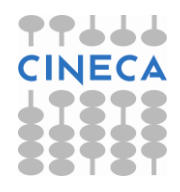

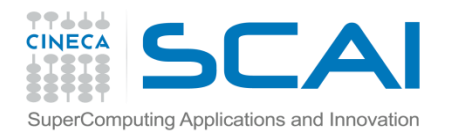

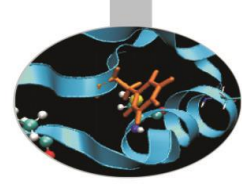

Effective Bandwidth vs. Offset for Single Precision

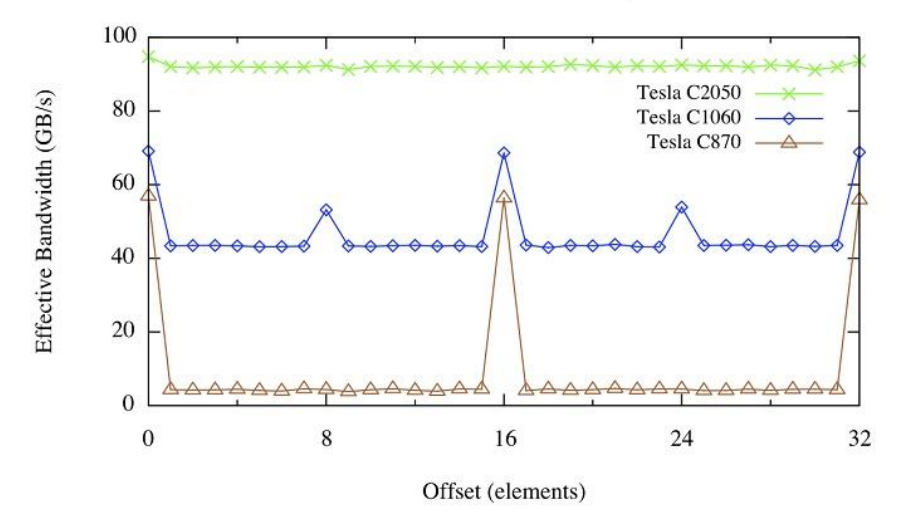

Effective Bandwidth vs. Stride for Single Precision

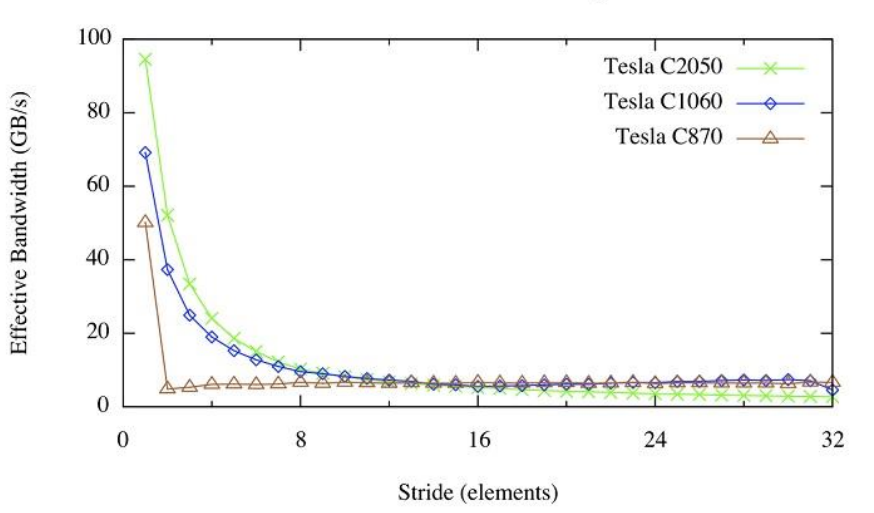

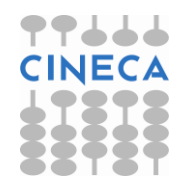

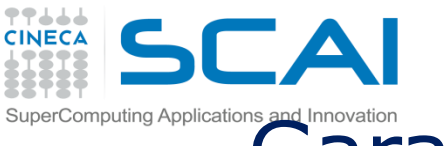

## uting Applications and Innovation<br>Garantire l'allineamento dei dati in memoria

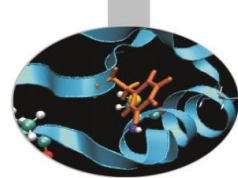

- L'allineamento dei dati in memoria è fondamentale per avere accessi *coalesced* e limitare il numero di segmenti coinvolti in una transazione
	- **cudaMalloc()** garantisce l'allineamento del primo elemento nella memoria globale, utile quindi per array 1D
	- **cudaMallocPitch()** è ideale per allocare array 2D
		- gli elementi sono paddati e allineati in memoria
		- restituisce un intero (pitch) per accedere correttamente ai dati

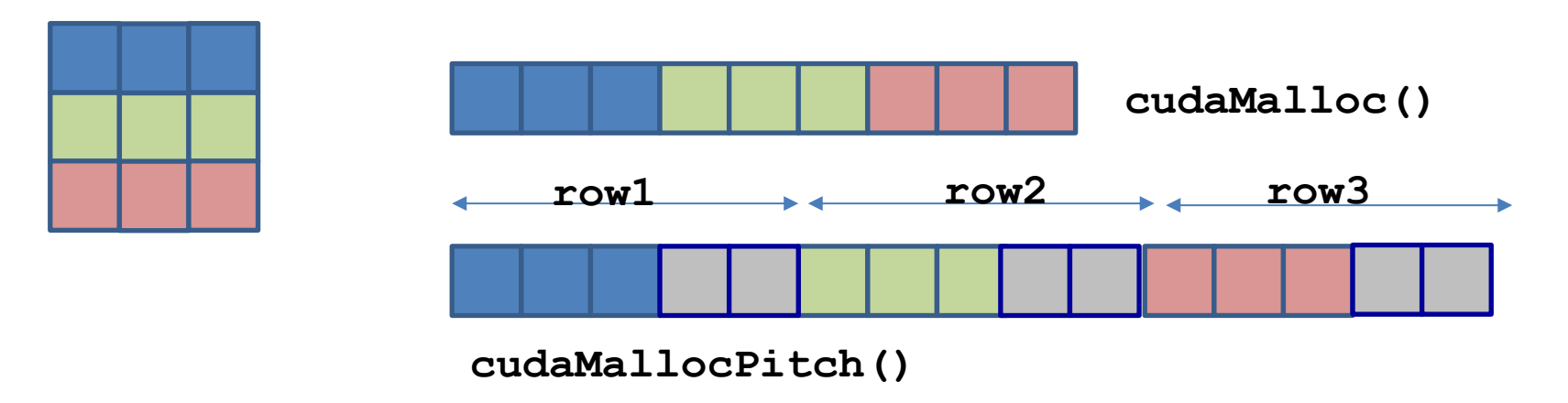

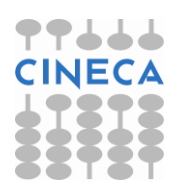

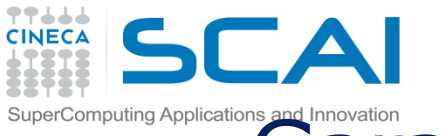

## Garantire l'allineamento dei dati in memoria

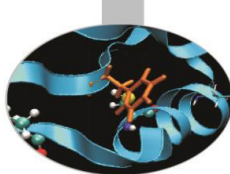

#### Allocazione di array 2D

cudaError t **cudaMallocPitch** (void \*\*devPtr, size t \*pitch, size t width, int height)

#### Copia di array 2D

cudaError t **cudaMemcpy2D** (void \*dst, size t dpitch, const void \*src, size t spitch, size t width, size t height, cudaMemcpyKind kind)pitch height  $\triangledown$ padding width

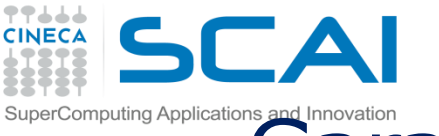

### Garantire l'allineamento dei dati in memoria

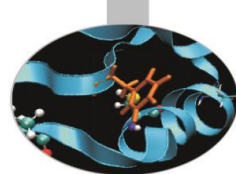

Il valore del pitch ritornato deve essere poi utilizzato per gestire correttamente l'accesso agli elementi dell'array 2D . Dato una Row e una Column l'indirizzo di un elemento di tipo T viene calcolato come:

 $T^*$  pElement =  $(T^*)$  (ArrayAddress + Row \* pitch) + Column;

```
// host code
int width = 64, heigth = 64;
float *devPtr;
float *hPtr;
int pitch;
cudaMallocPitch(&devPtr, &pitch, width * sizeof(float), height);
// device code
 global myKernel(float *devPtr, int pitch, int width, int height)
{
  for (int r = 0; r < height; r++) {
    float *row = devPtr + r * pitch;for (int c = 0; c < width; c++)
      float element = row[c];
   }}
```
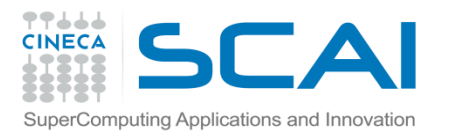

# Race condition e operazioni atomiche

- Una race condition è una situazione comune a molte applicazioni multithtread.
- L'ordine di esecuzione delle istruzioni tra più threads è arbitrario.
- Operazioni di read-modify-write eseguite parallelamente da più thread nelle stessa area di memoria possono portare a race condition.

L'operazione \*x+3 viene eseguita in 3 step:

- Read: lettura del valore \*x nei registri
- Modify: modifica del valore letto +3
- Write: scrittura del risultato finale

Se l'operazione viene eseguita parallelamente da più threads il valore finale della variabile x è impredicibile.

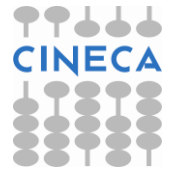

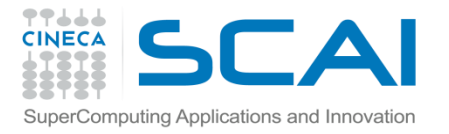

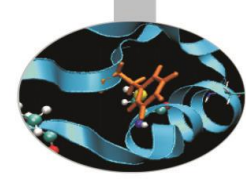

```
#include <stdio.h>
```

```
#include <stdlib.h>
```
#include <cuda.h>

```
global void add(int *a d)
{
*a d+=1;} 
int main()
{
    int a=0; 
    int* a_d;
    cudaMalloc((void**)&a_d,sizeof(int));
    cudaMemcpy(a d, &a, sizeof(int), cudaMemcpyHost
    ToDevice);
    float elapsedTime;
    cudaEvent t start, stop;
    cudaEventCreate(&start);
    cudaEventCreate(&stop);
```
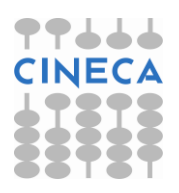

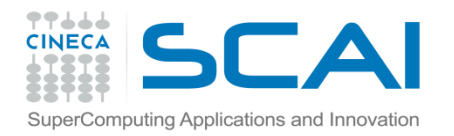

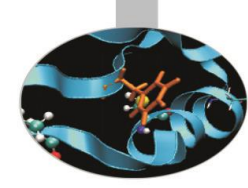

```
cudaEventRecord(start,0);
add<<<100,100>>>(a d);
cudaEventRecord(stop,0);
cudaEventSynchronize(stop);
cudaEventElapsedTime(&elapsedTime, start, stop);
cudaEventDestroy(start);
cudaEventDestroy(stop);
printf("Elapsed Time %f\n",elapsedTime);
cudaMemcpy(&a,a d,sizeof(int),cudaMemcpyDeviceToHost);
printf("a=%d\n", a);
cudaFree(a_d);
```
#### Elapsed Time 0.023296

 $a=1$ 

}

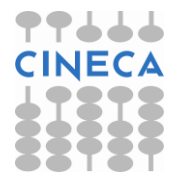

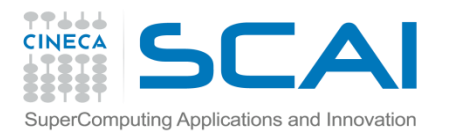

# Atomic operations

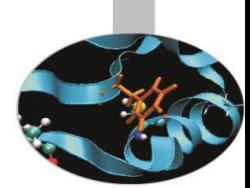

- CUDA fornisce un modo semplice per evitare race condition.
- Le operazioni atomiche vengono utilizzate per gestire problemi di sincronizzazione e coordinamento tra threads.
- Garantiscono che le operazioni siano eseguite senza che i threads interferiscano tra di loro.
	- atomicAdd()
	- atomicSub()
	- atomicMin()
	- atomicMax()
	- atomicInc()
	- atomicDec()

– …

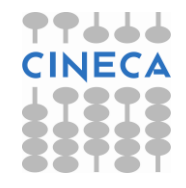

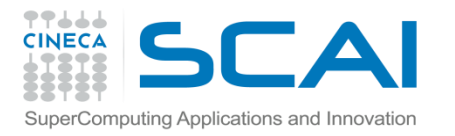

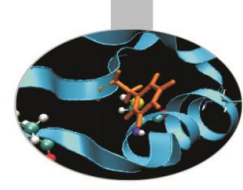

#### Atomic Operation

```
__global__ void add(int *a_d)
{
atomicAdd(a_d,1);
} 
Elapsed Time 0.146048
a=10000
```
Le operazioni atomiche agiscono sia in global che in local memory. Le operazioni atomiche supportate dipendono dalla compute capability.

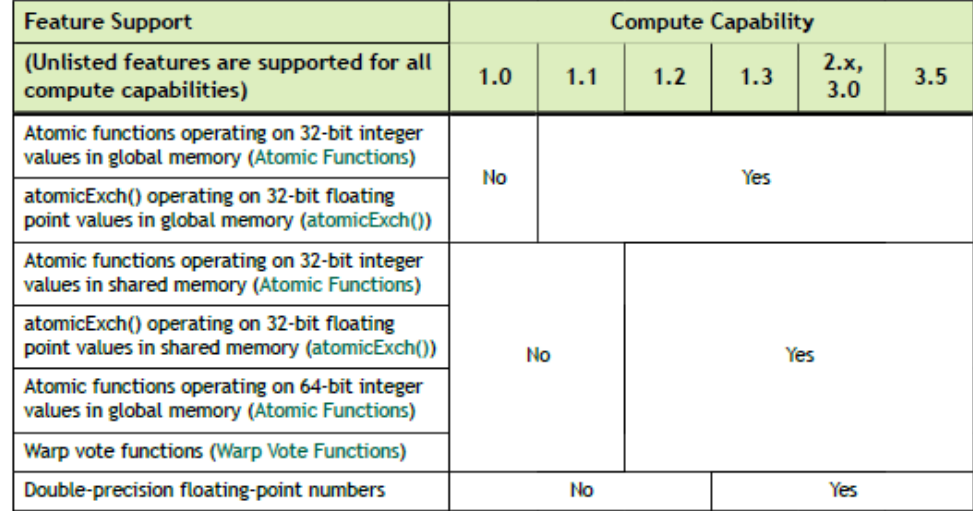

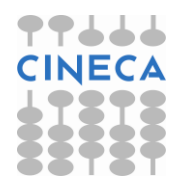

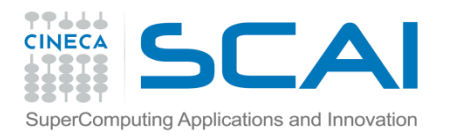

# La *Constant Memory* in CUDA

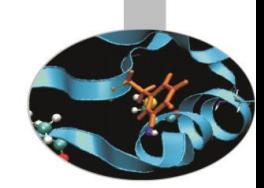

- La memoria costante (*Constant Memory*) è ideale per ospitare coefficienti e altri dati a cui si accede in modo uniforme e in sola lettura
	- i dati risiedono nella memoria globale, ma vi si accede in lettura tramite una *constant-cache* dedicata
	- da utilizzare quando tutti i *thread*  di un *warp* accedono allo stesso dato
	- dimensione massima: 64 Kbyte
	- throughput: 32 bits per warp ogni 2 clocks

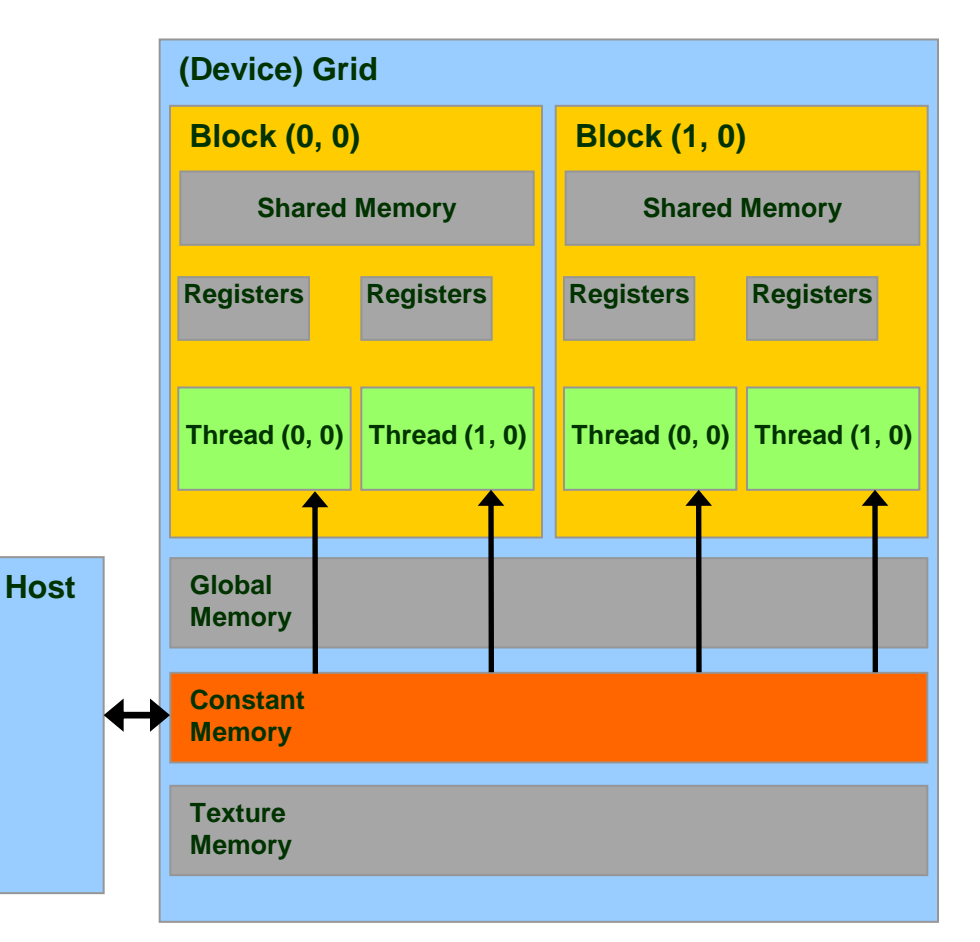

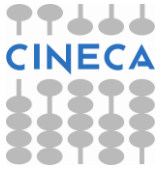

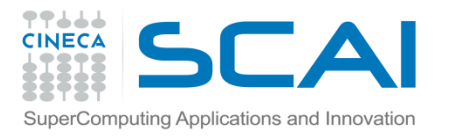

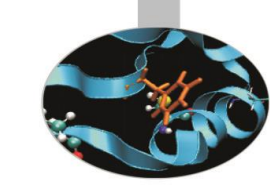

# La *Constant Memory* in CUDA

#### Supponiamo che un kernel esegua 10.000 *thread* (320 *warps*) per SM

- tutti i *thread* accedono a una 4B word:
- usando la memoria globale:
	- tutti i *warp* accedono la memoria globale
	- si genera traffico sul BUS per 320 volte per il numero di accessi
- usando la constant memory:
	- il primo *warp* accede alla memoria globale
	- porta il dato in *constant-cache*
	- tutti gli altri *warp* trovano il dato già nella constant-cache (nessun

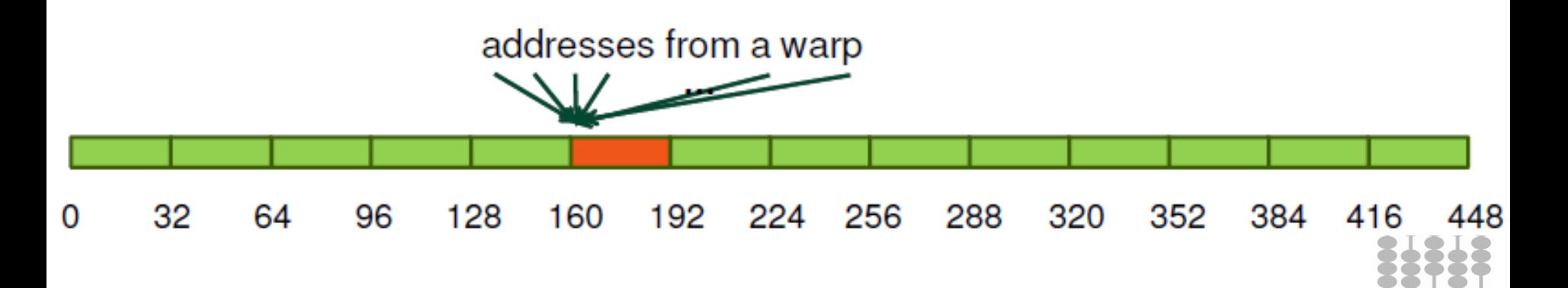

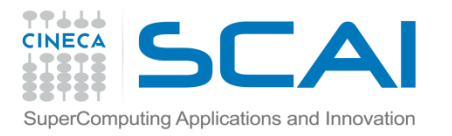

# Allocazione della *Constant Memory*

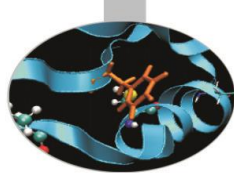

#### Per allocare una variabile nella constant memory

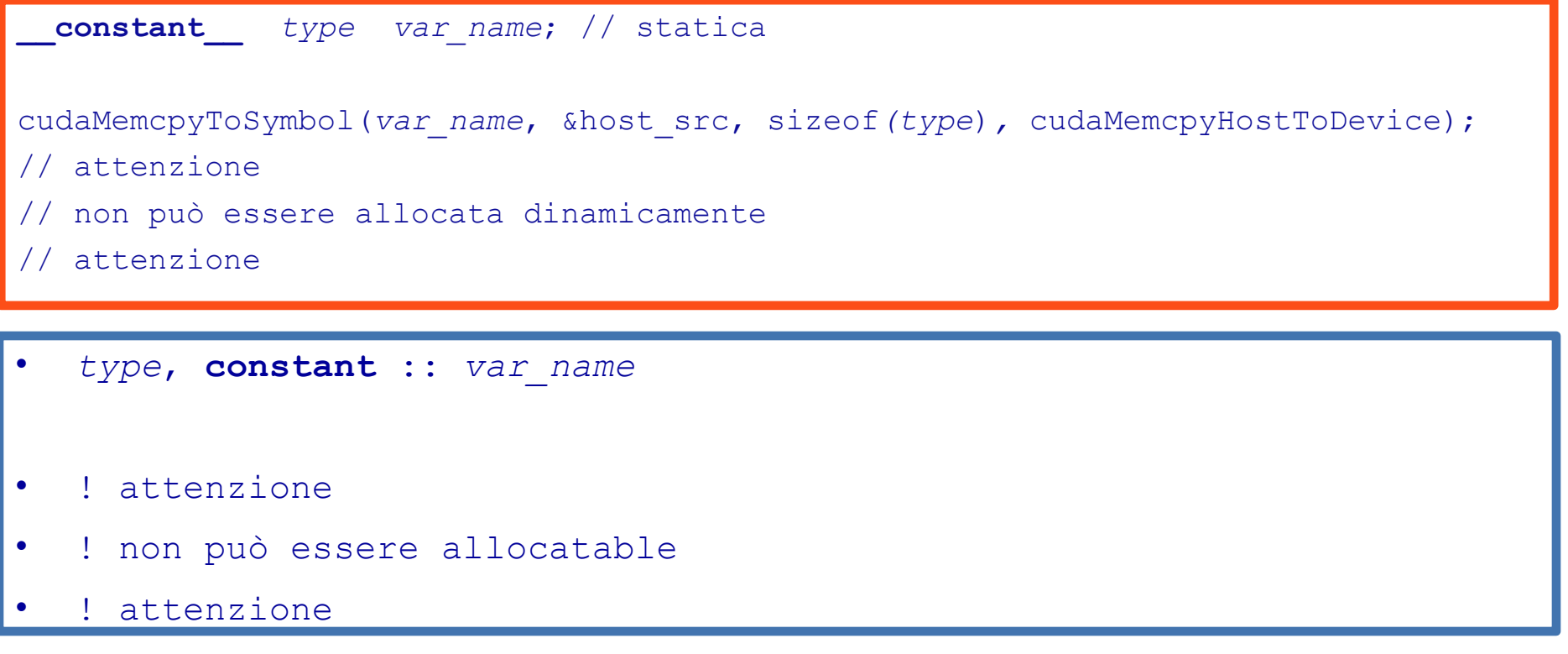

- risiede nello spazio della memoria costante
- ha un tempo di vita pari a quello dell'applicazione
- è accessibile da tutti i thread di una griglia e dall'host

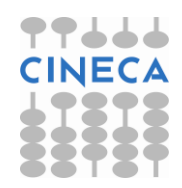

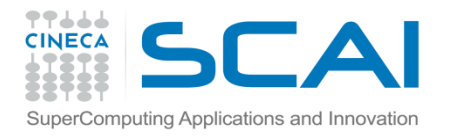

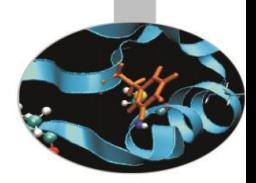

### Esercitazione

Esercitazione

• pi Approximation

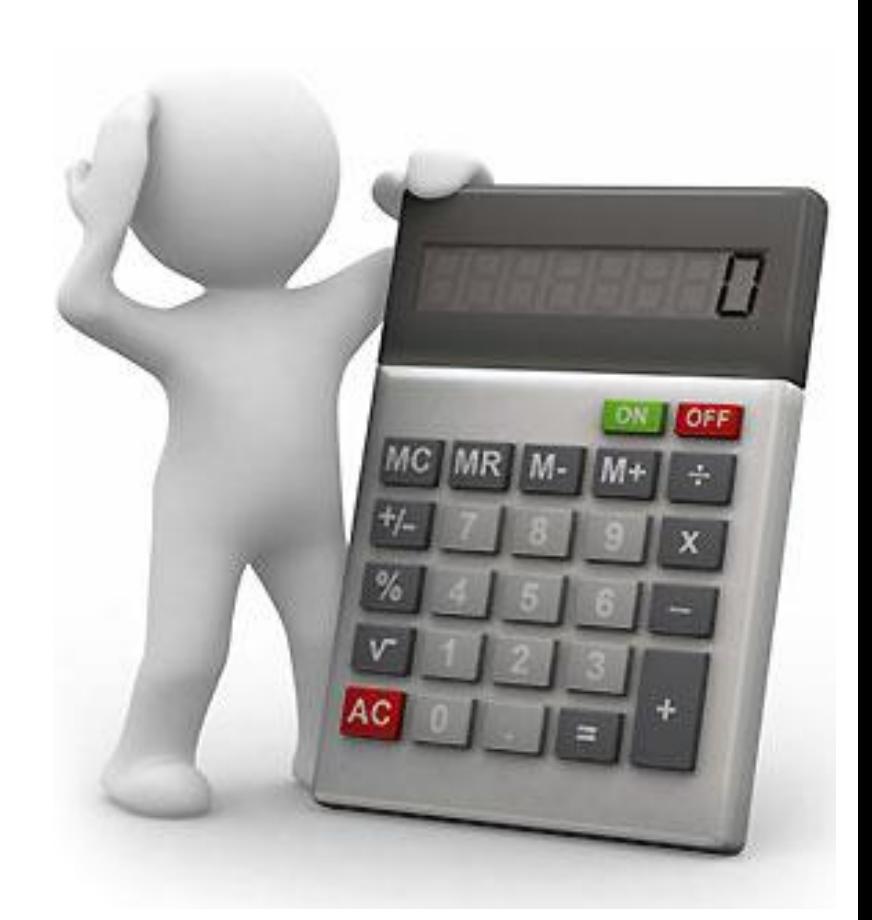

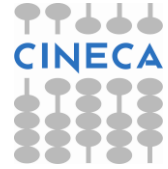

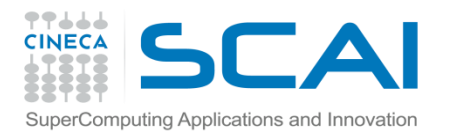

#### **Esercizi**

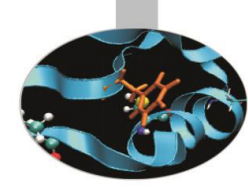

#### • **piApproximation**

• Implementare un kernel per l'approssimazione di PI usando il seguente algoritmo:

```
count = 0:
for(j=0, j<npoints; j++) {
x = random();
y = \text{random}();
if (inCircle(x, y)) 
count++;
}
PI = 4.0*count/npoints
```
usando la global memory e generando i numeri casuali su host.

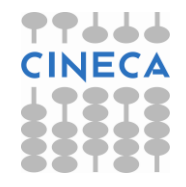

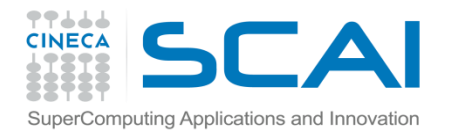

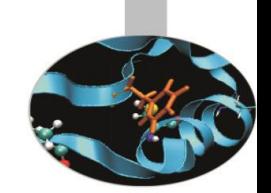

# La *Shared Memory* in CUDA

- La memoria condivisa (Shared Memory) è una memoria veloce residente su ciascun Streaming **Multiprocessor** 
	- accessibile in lettura e scrittura dai soli thread del blocco
	- non mantiene il suo stato tra il lancio di un kernel e l'altro
	- bassa latenza: 2 cicli di clock
	- tempo di vita pari a quello del blocco
	- accessibile solo dai thread dello stesso blocco

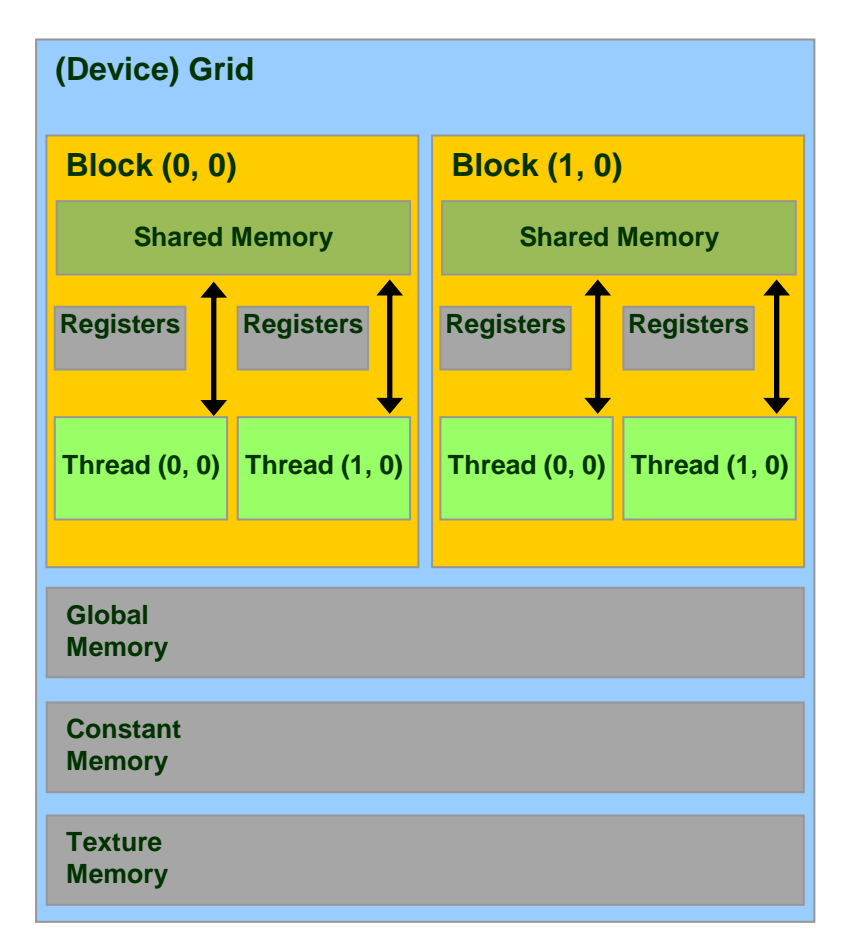

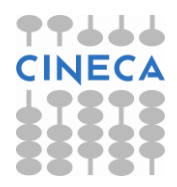

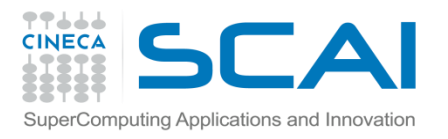

# Tipico utilizzo della memoria shared

- La memoria shared è spesso utilizzata come una cache a rapido accesso gestita dal programmatore
	- Si caricano i dati nella memoria shared
	- Si sincronizza (se necessario)
	- Si opera sui dati nella memoria shared
	- Si sincronizza (se necessario)
	- Si scrivono i risultati nella memoria globale

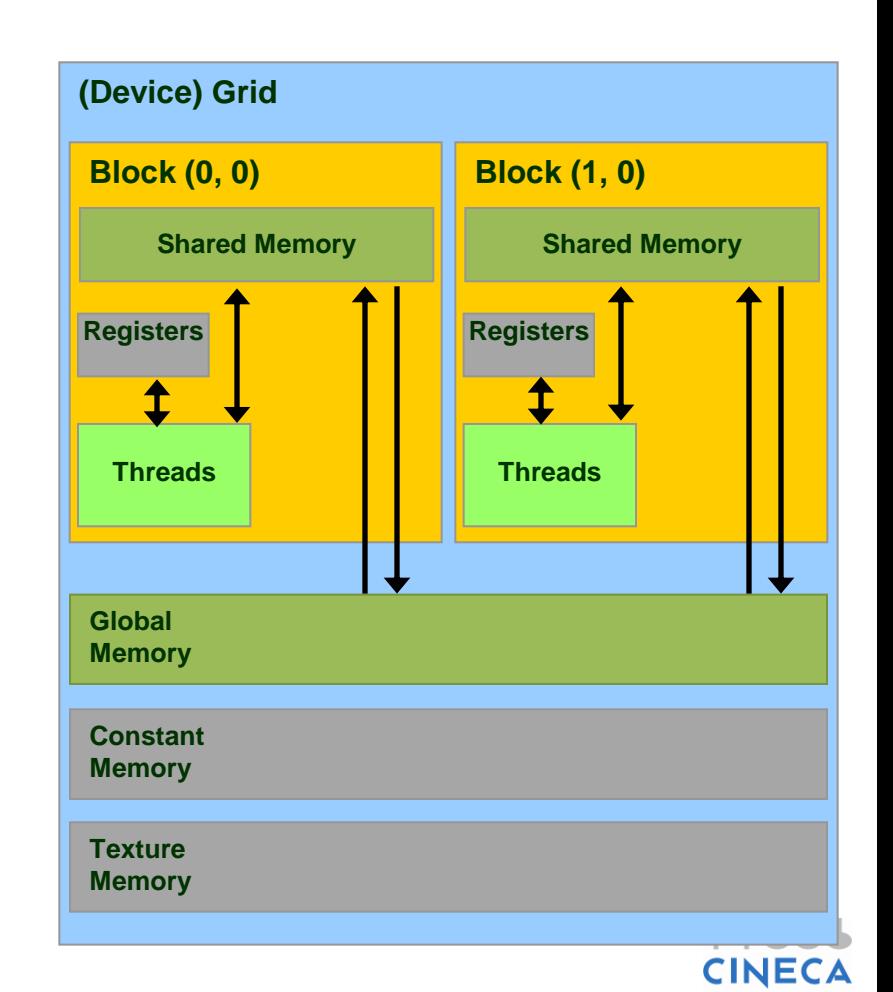

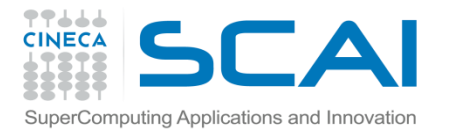

**count\_b);**

# Allocazione della Memoria Shared

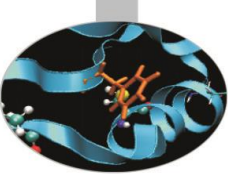

```
// Staticamente all'interno del kernel
  qlobal void Kernel(int count a, int count b)
{
     shared int a[100];
      shared int b[4];
}
//Dinamicamente
  qlobal void Kernel(int count a, int count b)
{
    extern __shared__ int shared[];
    int a = \deltashared[0]; //a is set at the beginning of shared
mem
    int *b = &shared[count a]; //b is set at position count a of
                                      shared
}
sharedMemory = count a*sizeof(int) + count b*sizeof(int);Kernel <<<numBlocks, threadsPerBlock, sharedMemory>>> (count a,
```
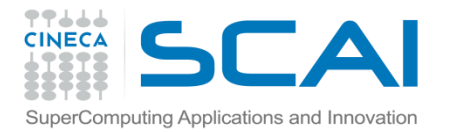

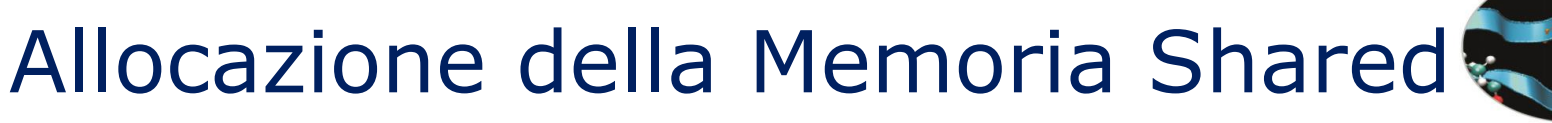

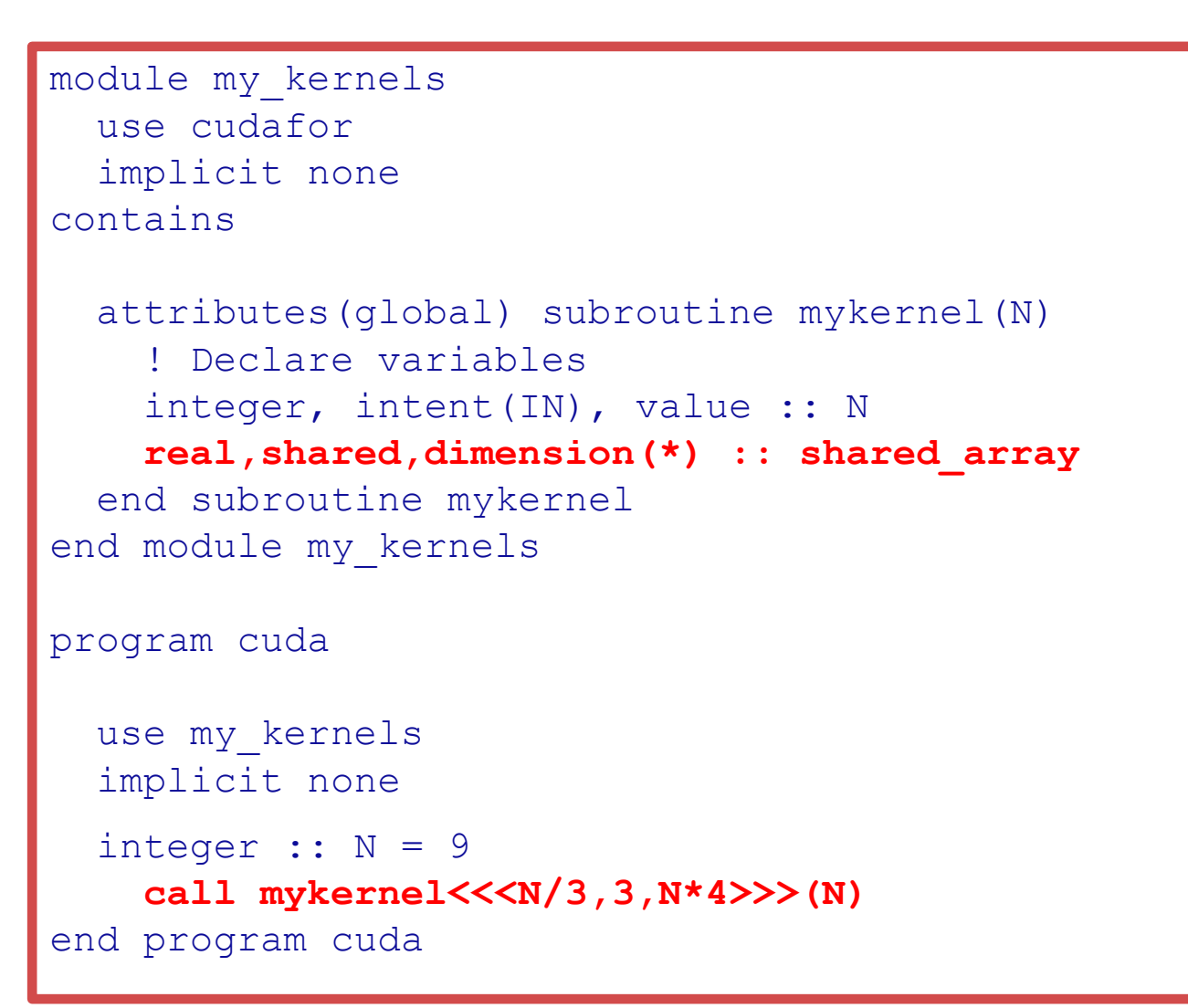

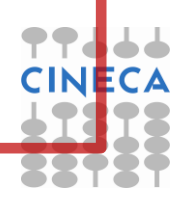

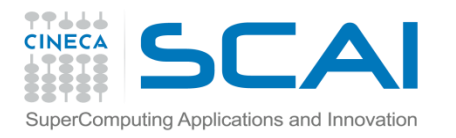

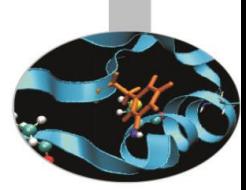

# La Memoria Shared

- La *shared memory* è organizzata in linee di 32 banchi, ciascuno di ampiezza di 4-byte
	- i dati vengono distribuiti ciclicamente su banchi successivi ogni 4-byte
	- gli accessi alla shared memory avvengono per warp
	- **multicast:** se n thread accedono lo stesso elemento, l'accesso è eseguito in una singola transazione

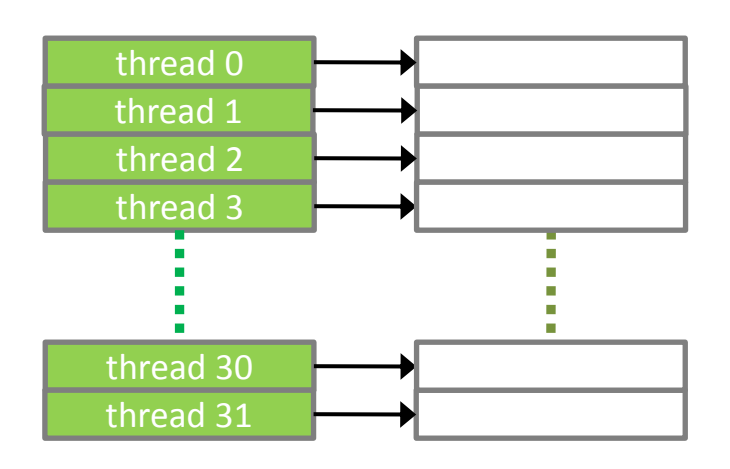

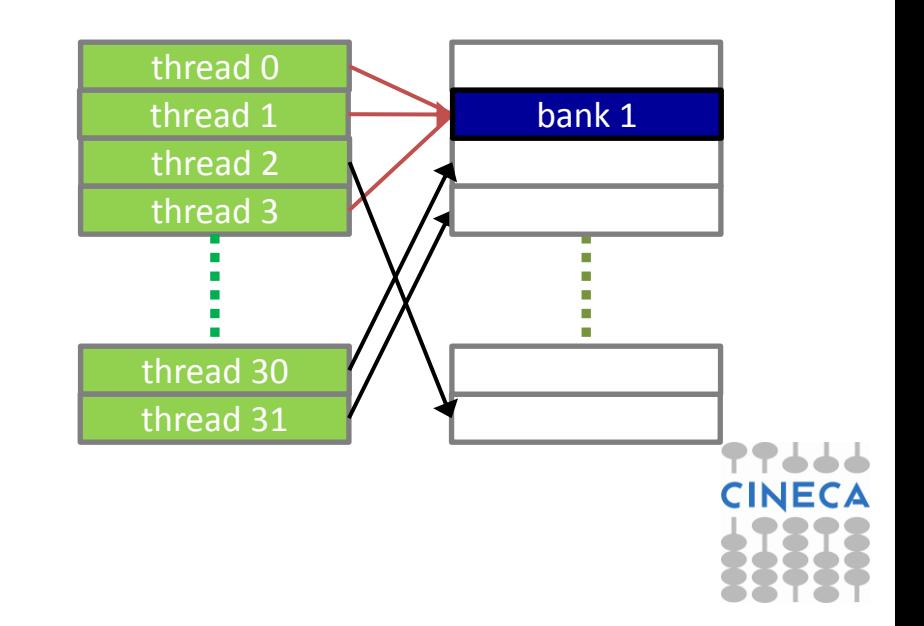

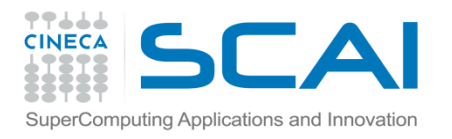

# La Memoria Shared

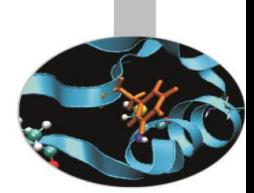

- si ha un *bank conflict* quando *thread* differenti, **dello stesso** *warp*, tentano di accedere a dati differenti, residenti sullo stesso banco
	- ogni conflitto viene servito e risolto serialmente

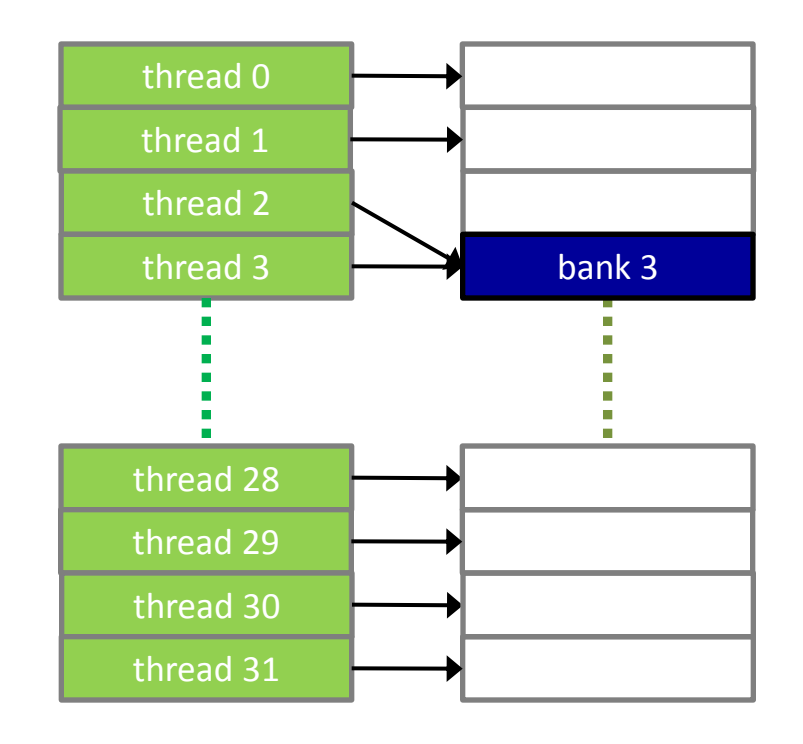

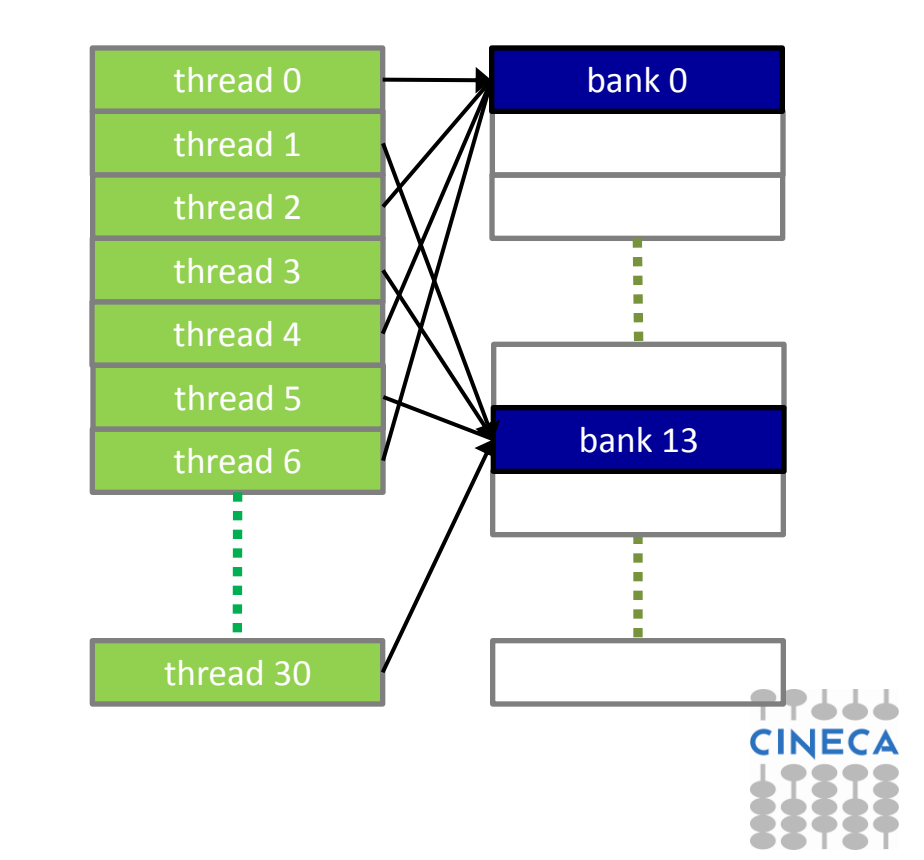

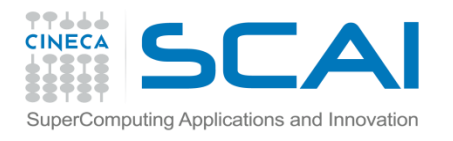

# Scelta delle dimensioni shared/cache L1

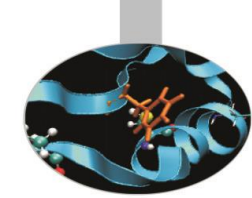

- Le schede di cc 2.x hanno una shared-memory di 48KB configurabili a 16KB in favore della cache L1
	- selezionabile in modo differente per ogni kernel
	- il default è 48KB shared e 16KB di L1
	- un nuovo default può essere definito mediante la API cudaThreadSetCacheConfig()

```
cudaFuncSetCacheConfig(firstKernel, cudaFuncCachePreferShared);
cudaFuncSetCacheConfig(secondKernel, cudaFuncCachePreferL1);
...
// 48KB shmem - 16KB L1
firstKernel<<<numBlocks, numThreads>>>(...);
// 16KB shmem - 48KB L1
secondKernel<<<numBlocks, numThreads>>>(...);
// default cache configuration 
thirdKernel<<<numBlocks, numThreads>>>(...);
```
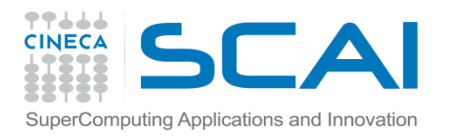

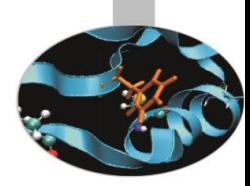

- Alcuni esempi
	- Matrix Transpose
		- accessi coalesced
		- uso shared memory
		- avoiding bank-conflicts
		- misura performance
	- Matrix-Matrix Product
		- sfruttare la shared memory

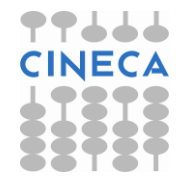

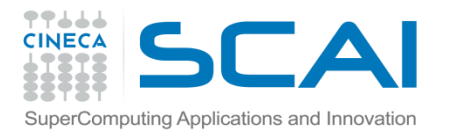

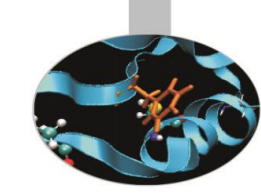

# Esempio: Matrix Transpose

- Implementiamo un kernel GPU che:
	- esegua la trasposizione di una matrice (out-of-place)
	- usi matrici quadrate con lati multipli di 32 elementi
- Si tratta di un kernel memory-bounded
	- non ci sono calcoli da eseguire
	- si tratta solamente di copiare dati
- Metrica per misurare le performance:
	- effective bandwidth (GB/s)
	- un kernel di pura copia può farci da riferimento

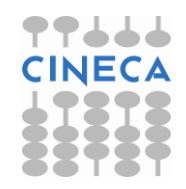

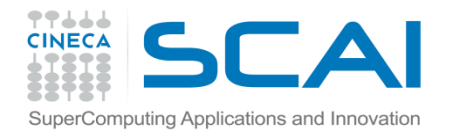

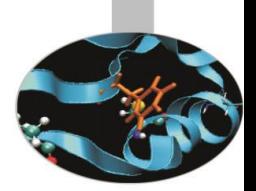

# Simple Copy Kernel

```
__global__ void copy (float *idata, float *odata, int width, int
height)
{
  int xIndex = blockidx.x * TILE DIM + threadIdx.x;int yIndex = blockIdx.y * TILE DIM + threadIdx.y;
  int index in = width * yIndex + xIndex;
  int index out = index in;
  odata[index out] = idata[index in];
}
```
- gli elementi vengono processati a gruppi:
	- TILE\_DIM è la dimensione del tile quadrato
	- il blocco dei thread ha dimensioni: TILE\_DIMxTILE\_DIM

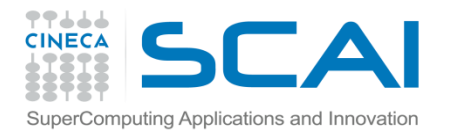

{

}

# Naive Transpose

```
__global__ void transposeNaive(float *idata, float *odata, int width, 
int height)
```

```
int xIndex = blockIdx.x * TILE DIM + threadIdx.x;int yIndex = blockIdx.y * TILE DIM + threadIdx.y;
```

```
int index in = width * yIndex + xIndex;
int index out = height * xIndex + yIndex;
```

```
odata[index out] = idata[index in];
```
attributes(**global**) subroutine transposeNaive (idata, odata, width, height)

```
 integer, intent(in), value :: width, height
   real, intent(in) :: idata(width,height)
   real, intent(out) :: odata(height,width)
  i = ( blockIdx%x - 1 ) * TILE DIM + threadIdx%x
  \dot{\theta} = ( blockIdx%y - 1 ) * TILE DIM + threadIdx%y
  odata(j, i) = idata(i, j)end subroutine
```
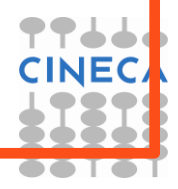

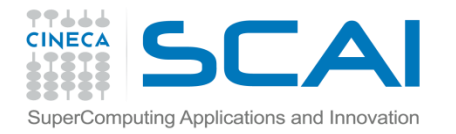

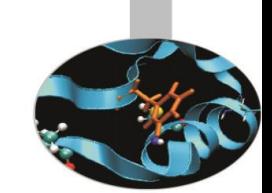

# Measuring Performance

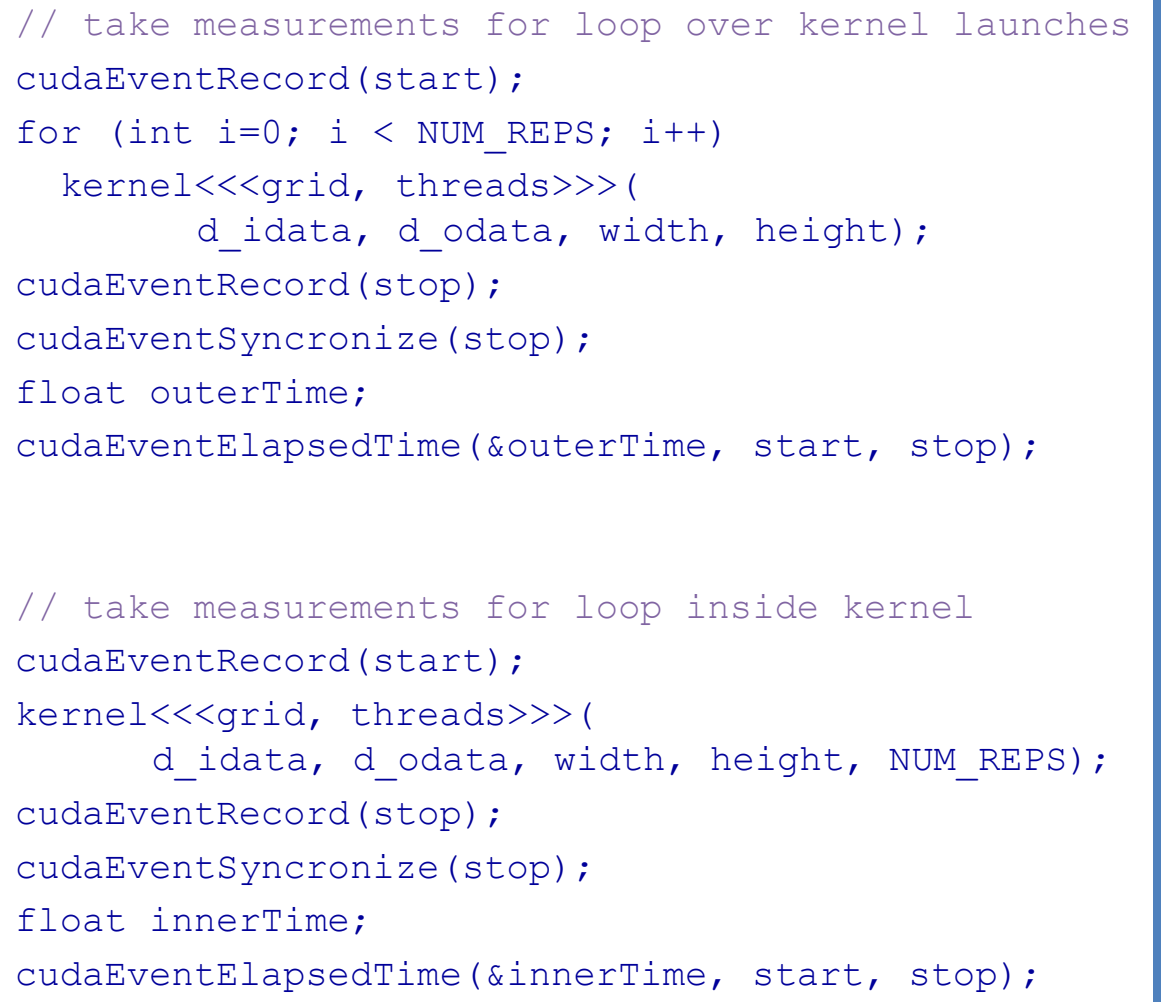

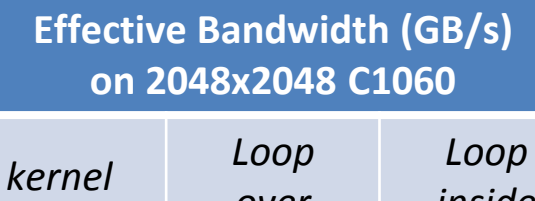

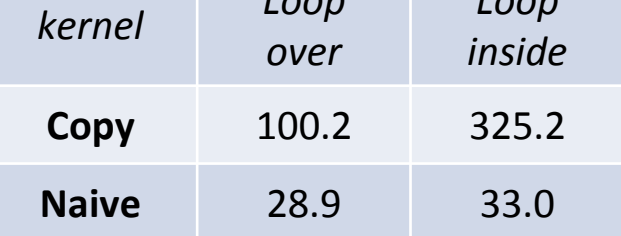

```
... cosa succede?
```
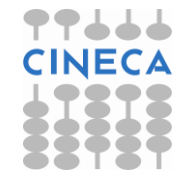

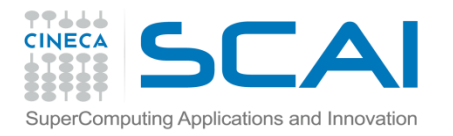

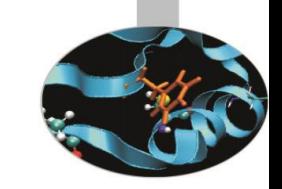

# Accessi non coalesced

- Tutti gli accessi in lettura sono coalesced:
	- ogni *warp* legge una riga di elementi contigui in memoria
		- 32 float risiedono sullo stesso segmento
- Gli accessi in scrittura differiscono:
	- il kernel copy scrive per righe
	- il kernel naive transpose scrive per colonne
		- ogni thread del warp scrive un elemento non contiguo in memoria
		- accede a segmenti differenti dipendenti dallo stride
- Il kernel naive transpose usa 32 scritture differenti per ogni riga letta

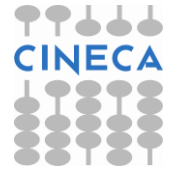

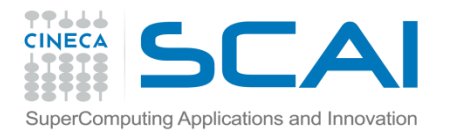

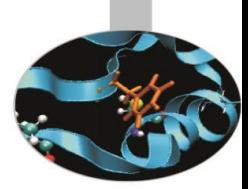

# Coalesced Transpose

- Per non incorrere in scritture non-coalesced dovremmo scrivere per righe:
	- riempiamo un tile in shared memory con i dati da scrivere
	- non ci sono penalità di performance di accesso noncontiguo in shared memory
	- eseguiamo la trasposizione in shared memory
	- scriviamo i risultati indietro per righe in modo coalescedidata odata

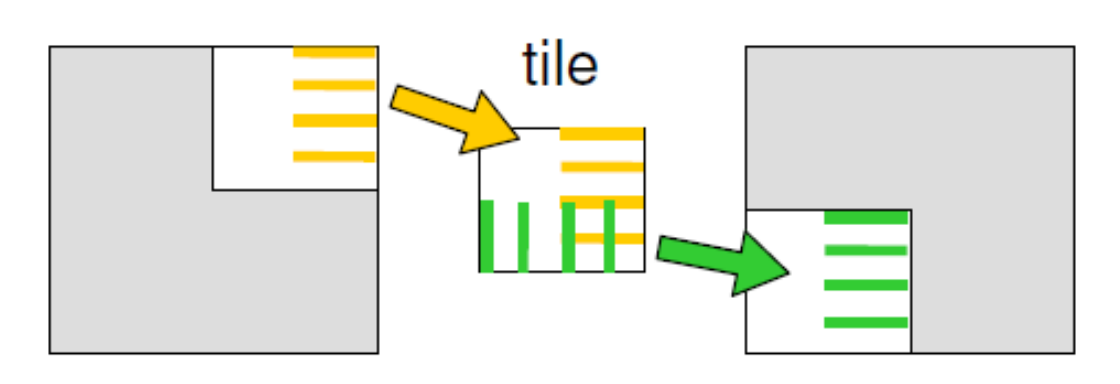

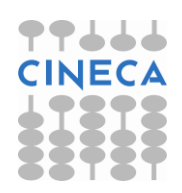

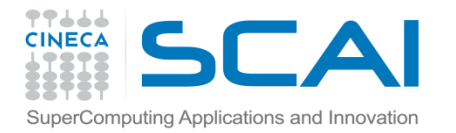

}

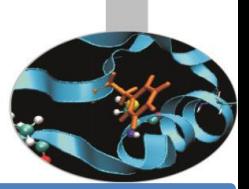

# Coalesced Transpose

\_\_global\_\_ void transposeCoalesced(float \*idata, float \*odata, int width, int height) {

shared float tile[TILE DIM][TILE DIM];

```
int xIndex = blockidx.x * TILE DIM + threadIdx.x;int yIndex = blockIdx.y * TILE DIM + threadIdx.y;int index in = width * yIndex + xIndex;
```

```
xIndex = blockidx.y * TILE DIM + threadIdx.x;yIndex = blockidx.x * TILE DIM + threadIdx.y;int index out = height * yIndex + xIndex;
```

```
tile[threadIdx.y][threadIdx.x] = idata[index in];
syncthreads();
```
odata[index out] = tile[threadIdx.x][threadIdx.y];

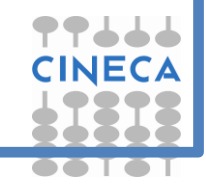

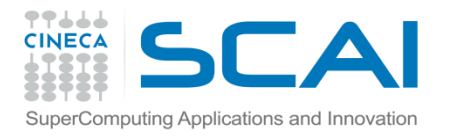

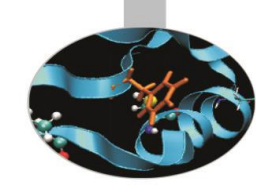

# More on syncthreads call

- syncthreads() attende che tutti i thread del blocco raggiungano il medesimo punto di chiamata
	- utilizzato per coordinare comunicazioni tra thread
	- è consentito in costrutti condizionali *solo se* valutata allo stesso modo da tutto il blocco, altrimenti l'esecuzione del codice potrebbe andare in stallo o produrre effetti non prevedibili.

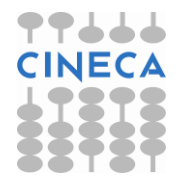

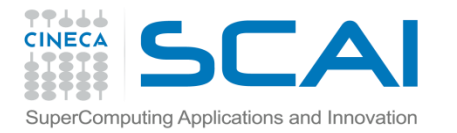

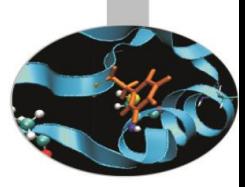

### Coalesced Matrix Transpose

**Effective Bandwidth (GB/s)** 

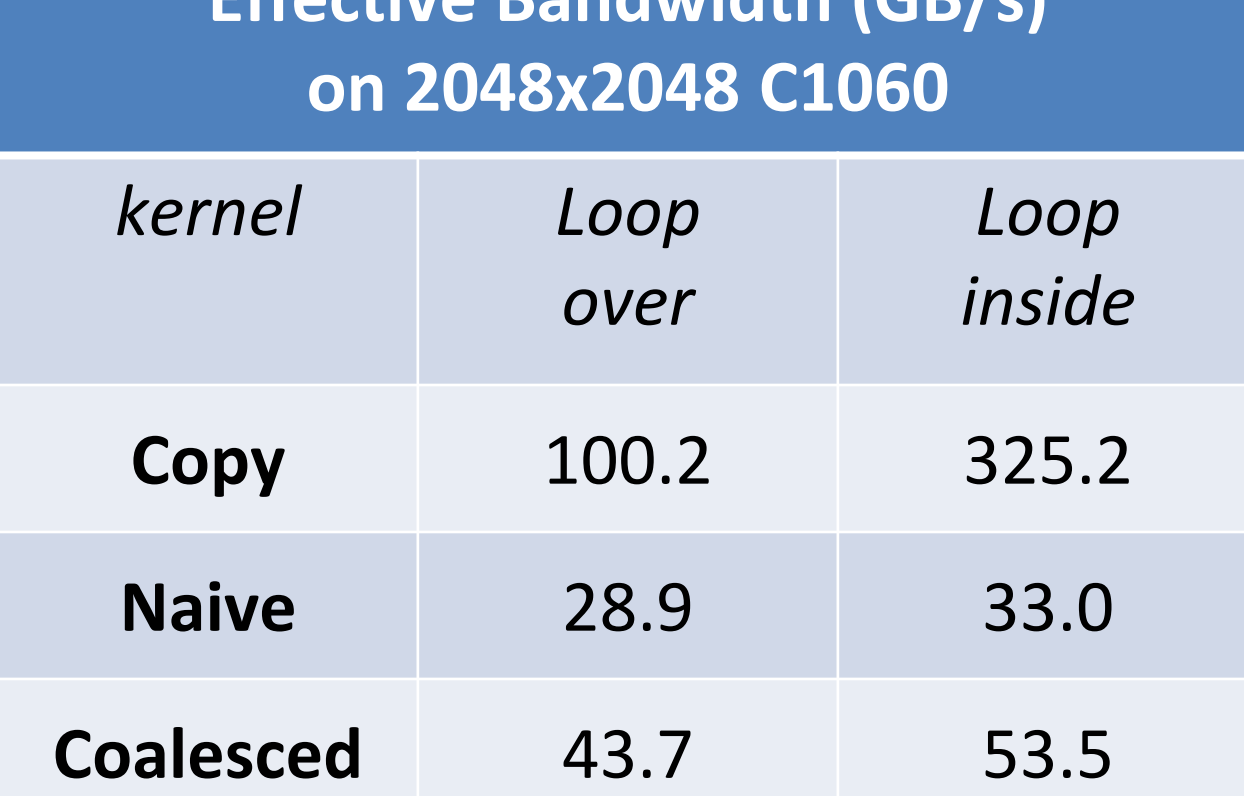

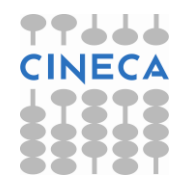

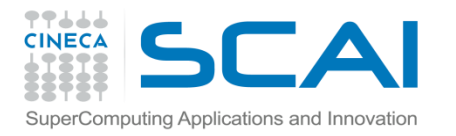

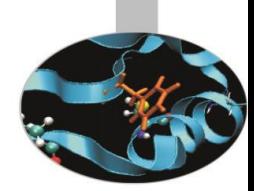

# Avoiding Bank Conflict

- il kernel coalesced transpose usa un tile in shared memory dimensionato a 32x32 float
	- ogni elemento risiede su un singolo banco (4-byte)
	- dati che distano 32 floats sono mappati sullo stesso banco
	- lettura/scrittura su colonne di questo tile origina bank conflict
- basta usare righe di 33 elementi
	- tutti gli elementi di una colonna vengono distribuiti su banchi differenti

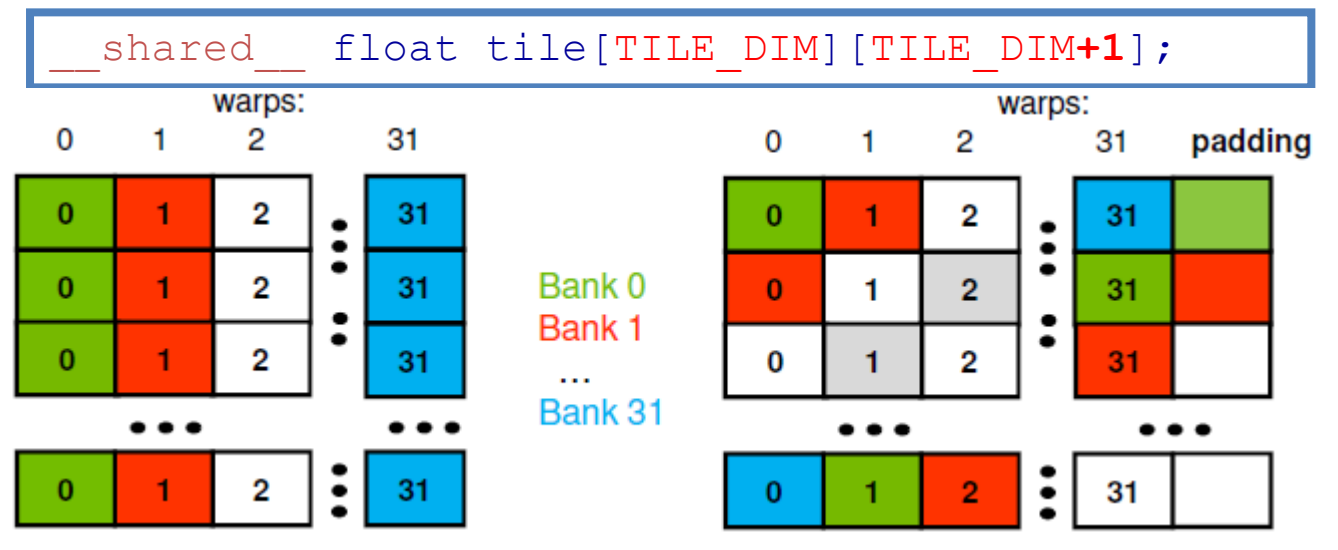

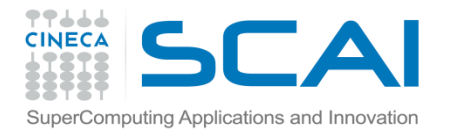

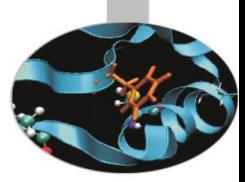

# Avoiding Bank Conflict

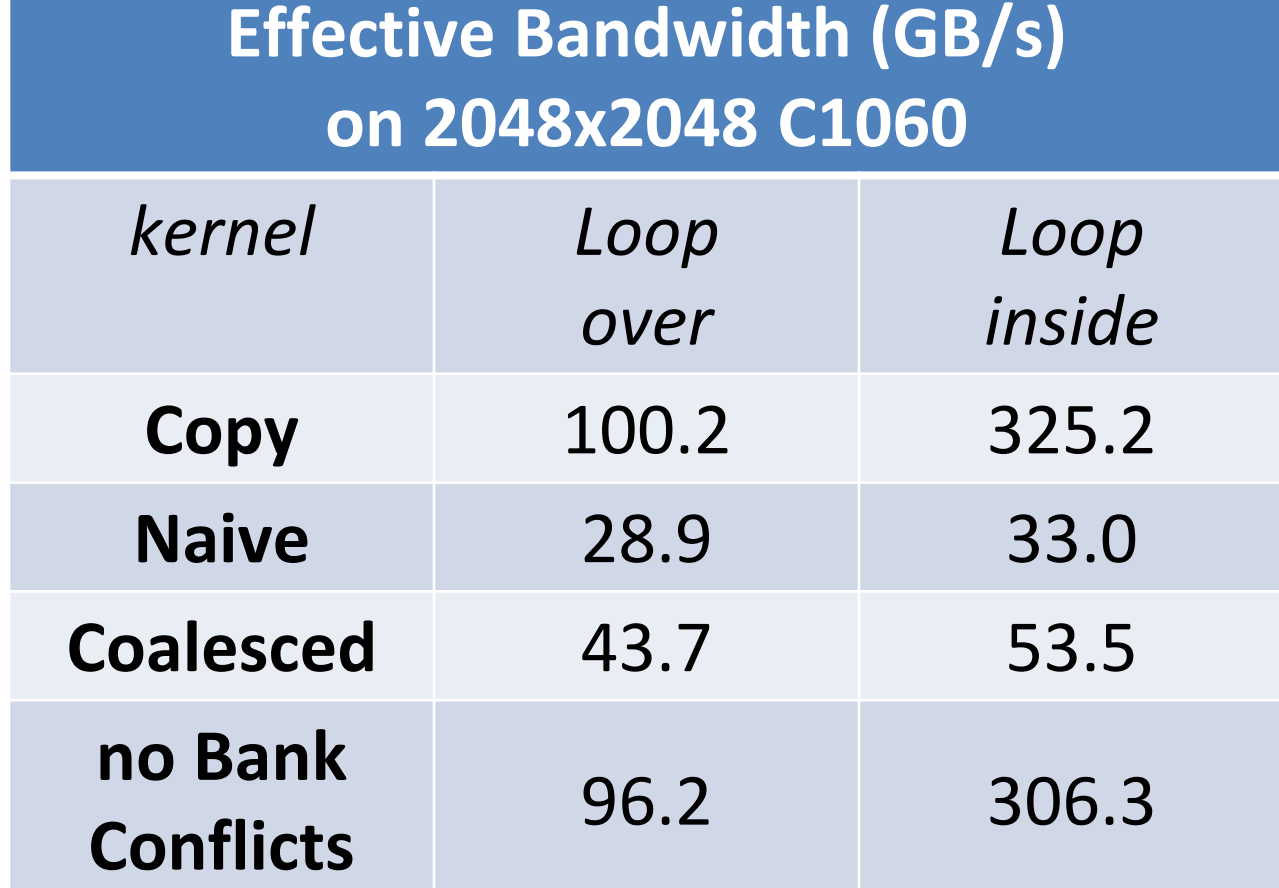

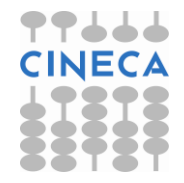

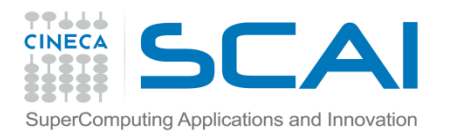

#### Esercizi

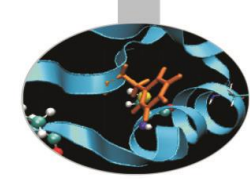

- Esercitazione:
	- implementazione di:
		- Pi approximation
		- Dot product
		- Matrix matrix product

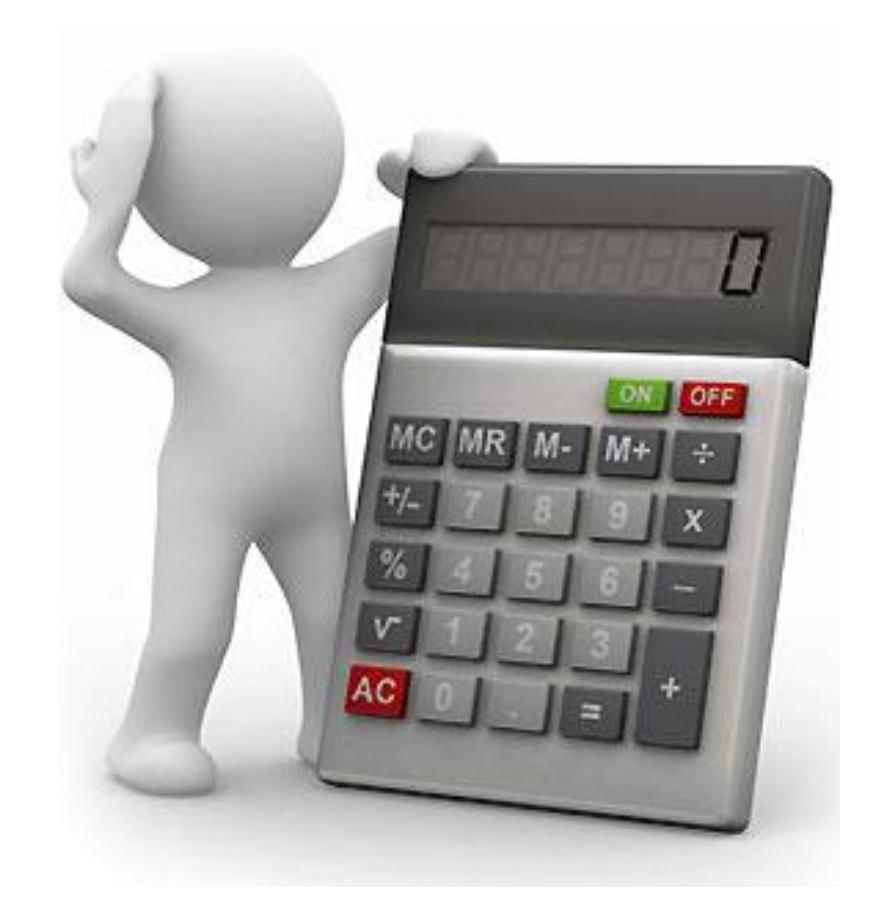

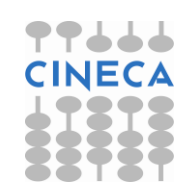

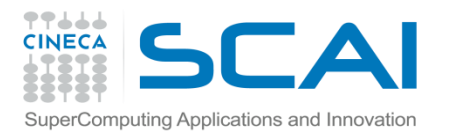

#### **Esercizi**

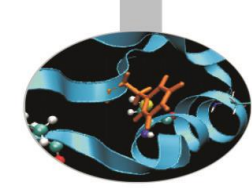

#### • **piApproximation**

– Reimplementare l'algoritmo di approssimazione del *pi* sfruttando opportunamente la shared memory.

#### • **dotProduct**

– Implementare un kernel CUDA per il prodotto tra due vettori **a,b** sfruttando opportunamente la shared memory.

$$
c = \sum_{i=0}^{N} a_i b_i
$$

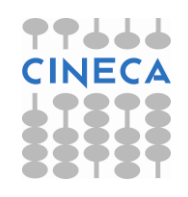

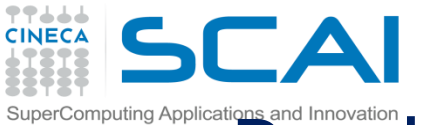

### Prodotto matrice-matrice usando memoria shared

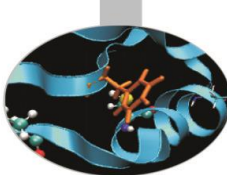

Usando solo la memoria globale, ogni thread calcola un elemento di C accedendo a 2N elementi (N di A e N di B) e svolgendo 2N operazioni floatingpoint (N *add* e N *mul*)

Poichè gli accessi alla memoria globale sono lenti, consideriamo di usare la memoria condivisa all'interno dei blocchi di thread (*shared*)

Il kernel dovrà contenere due macro-fasi:

- $\blacktriangleright$  I fase: i thread caricano gli elementi di A e B dalla memoria globale alla memoria shared
- ► Il fase: i thread calcolano i prodotti necessari per ottenere C estraendo i valori di A e B dalla memoria shared
- ► Il miglioramento di performance è dovuto al fatto che i thread caricano in parallelo i dati in memoria shared e poi possono in parallelo effettuare le operazioni da svolgere accedendo ai dati caricati da tutti i thread dello stesso blocco di thread

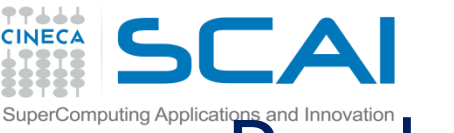

#### Prodotto matrice-matrice usando memoria shared NB

Siano per semplicità matrici quadrate di ordine N e blocchi di thread quadrati di ordine NB con N multiplo di NB. Ogni thread calcola un elemento di C. Un blocco di thread calcola una sottomatrice di C di ordine NB

Un blocco di thread ha bisogno di una sottomatrice di A di ordine NB x N e di una sottomatrice di B di ordine N x NB

▶ Tali sottomatrici non sono caricate in memoria shared tutte insieme perchè la memoria shared può non essere abbastanza grande. Le sottomatrici sono quindi ulteriormente suddivise in blocchi As(k) e Bs(k) di dimensioni NB x NS e NS x NB

La sottomatrice C da calcolare risulta dall'accumulo dei prodotti tra i blocchi di A e B moltiplicati tra di loro

$$
C_{S} = \sum_{i} A_{S}(k) \cdot B_{S}(k)
$$

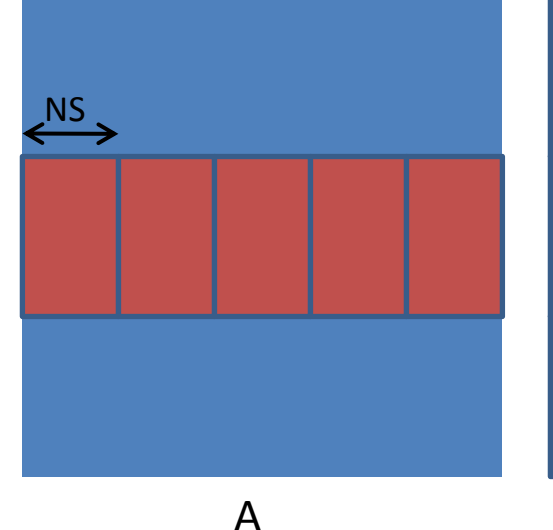

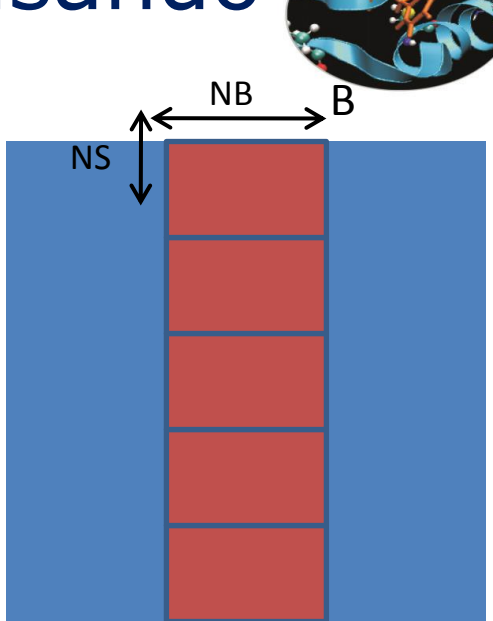

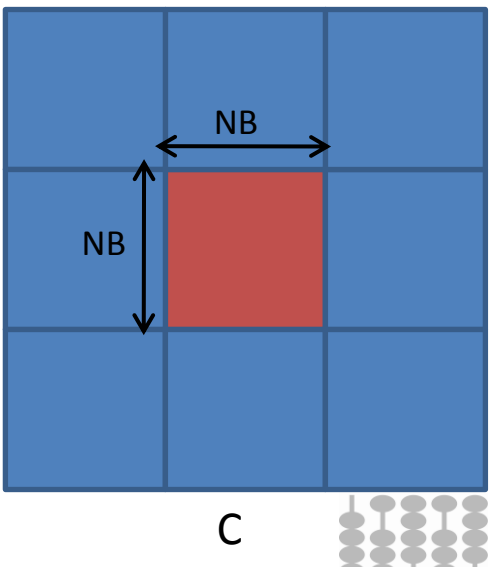

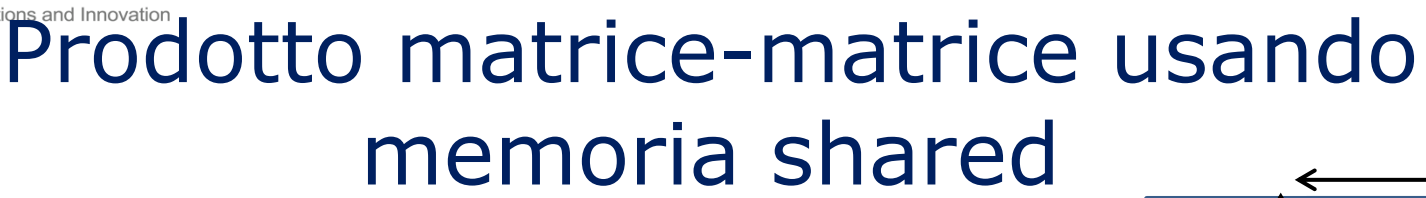

La scelta più semplice è prendere NS=NB. In questo modo ogni thread carica in memoria shared un elemento di A e un elemento di B.

Sono necessarie sincronizzazioni:

- ► dopo aver caricato la memoria shared per essere garantiti che tutti abbiano caricato
- ► dopo aver effettuato il prodotto tra due blocchi per evitare che un thread carichi la memoria shared del passo successivo quando alcuni stanno ancora ultimando il passo precedente

Gli elementi di C non vengono accumulati direttamente nella memoria globale ma in variabili di appoggio, messe su registri, e alla fine copiati su C

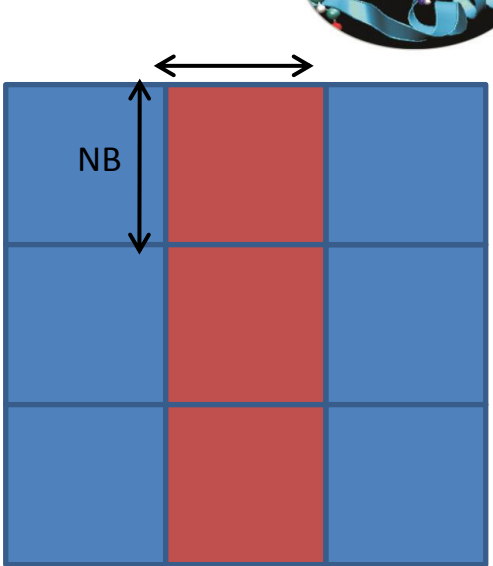

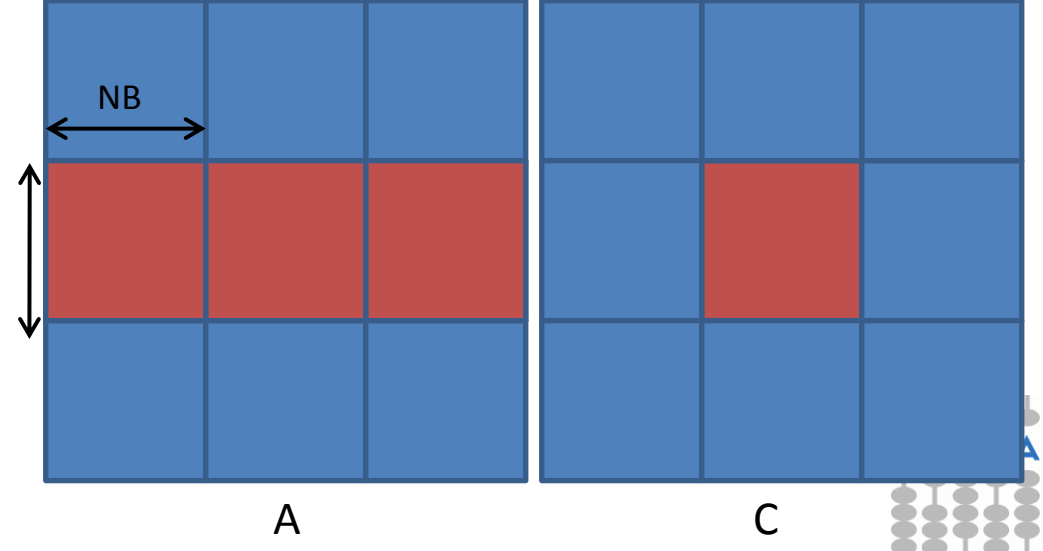

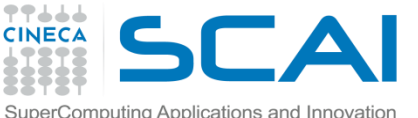

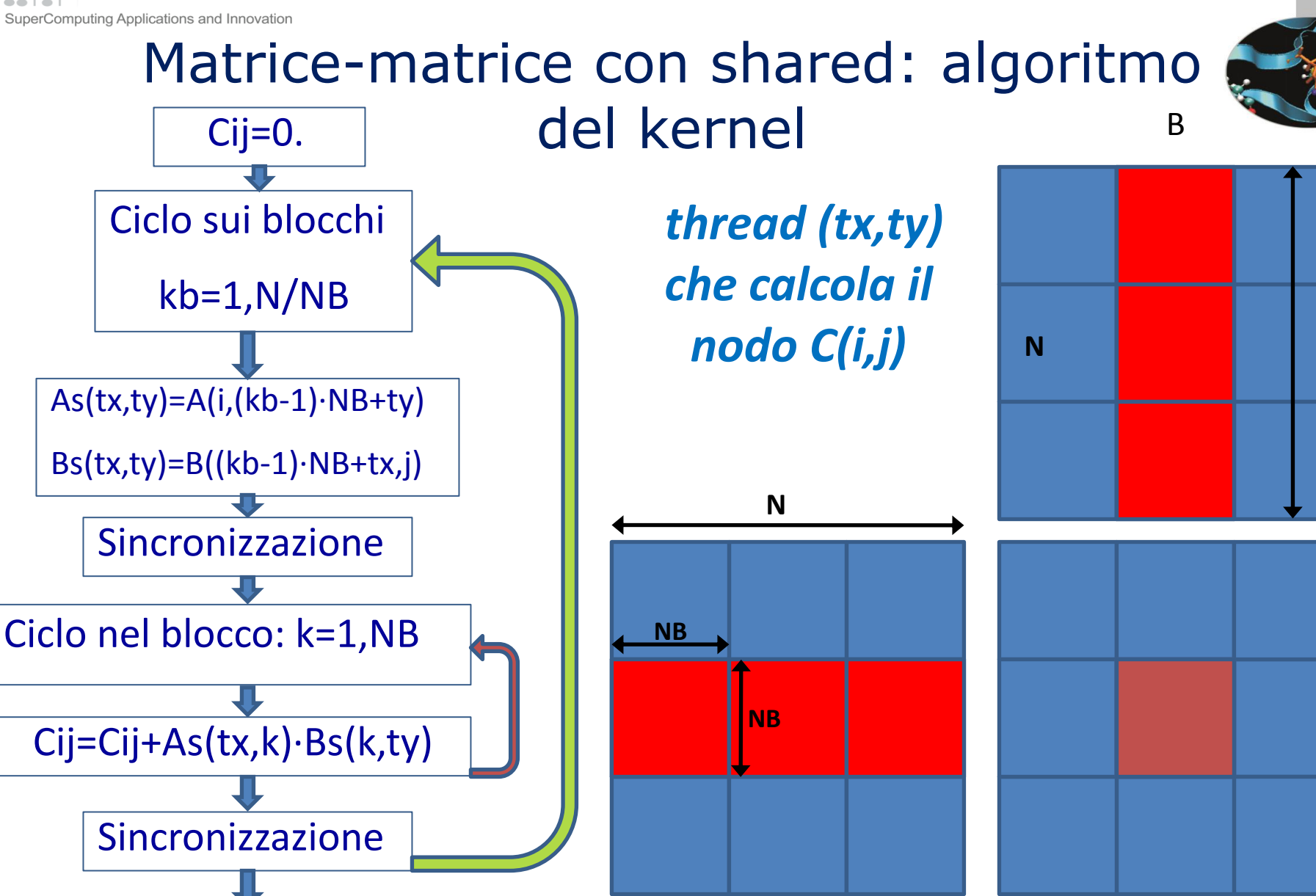

 $C(i,j)=Cij$  A

C

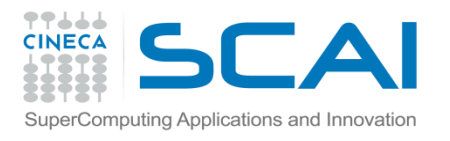

#### Matrice-matrice con shared: codice kernel

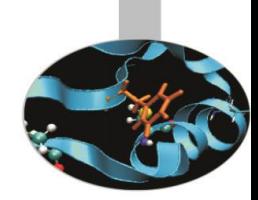

Per rendere il codice più pulito può essere opportuno usare:

strutture di dati definite dall'utente: e.g., in C la struct Matrix

```
typedef struct {
   int width; int height;
  int stride; float* elements;
```
Matrix

*device* functions (in C) o *device* subroutines (in fortran): e.g. in C

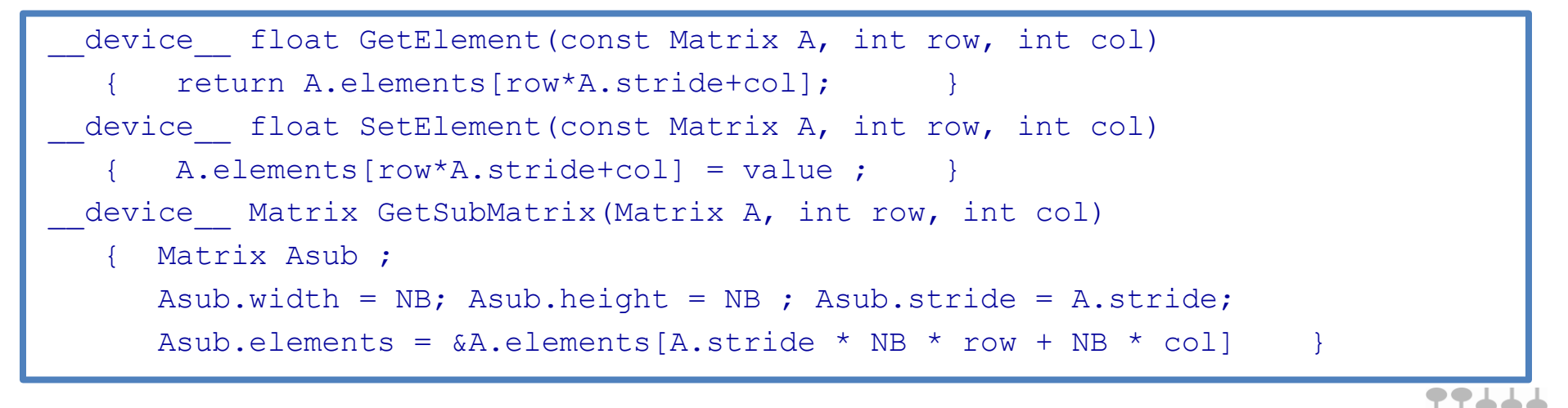

direttive di pre-processing per definire ad esempio la dimensione dei blocchi